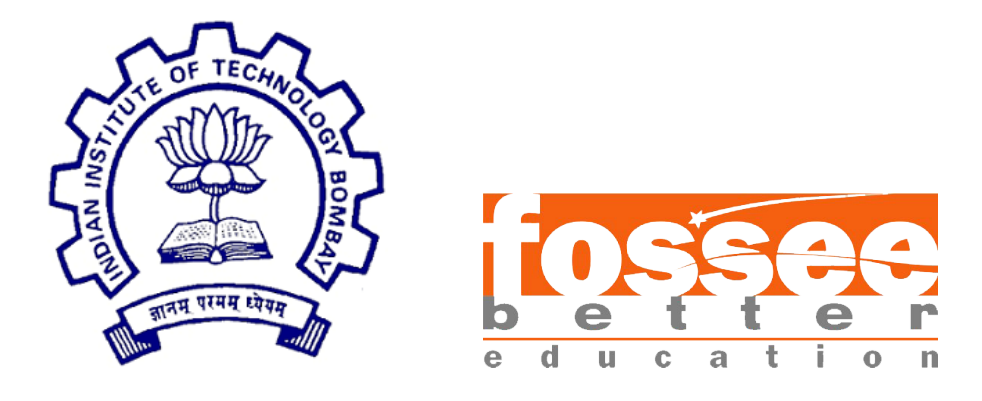

### Semester Long Internship

On

#### Development of Unit Operations and Binary Phase Diagrams

Submitted by

### Aniruddh Mukunth

Under the guidance of

### Prof.Kannan M. Moudgalya

Chemical Engineering Department IIT Bombay

August 23, 2021

### Acknowledgment

I wish to express my deepest gratitude to my internship guide Dr. Kannan M. Moudgalya ,Professor, Department of Chemical Engineering IIT Bombay for his support, guidance and supervision throughout this internship. I am forever grateful for providing me with this opportunity to learn develop and grow in writing and analyzing codes.

I would like to thank my mentors Priyam Nayak and Malapati Sree Harsha Department of Chemical Engineering, IIT Bombay and the FOSSEE team for their support and guidance.

I would also like to thank my mentor Dr. P.R.Naren, Associate Professor, SASTRA University for encouraging and guiding me throughout the process and helped me in realizing my passion for coding.

### **Contents**

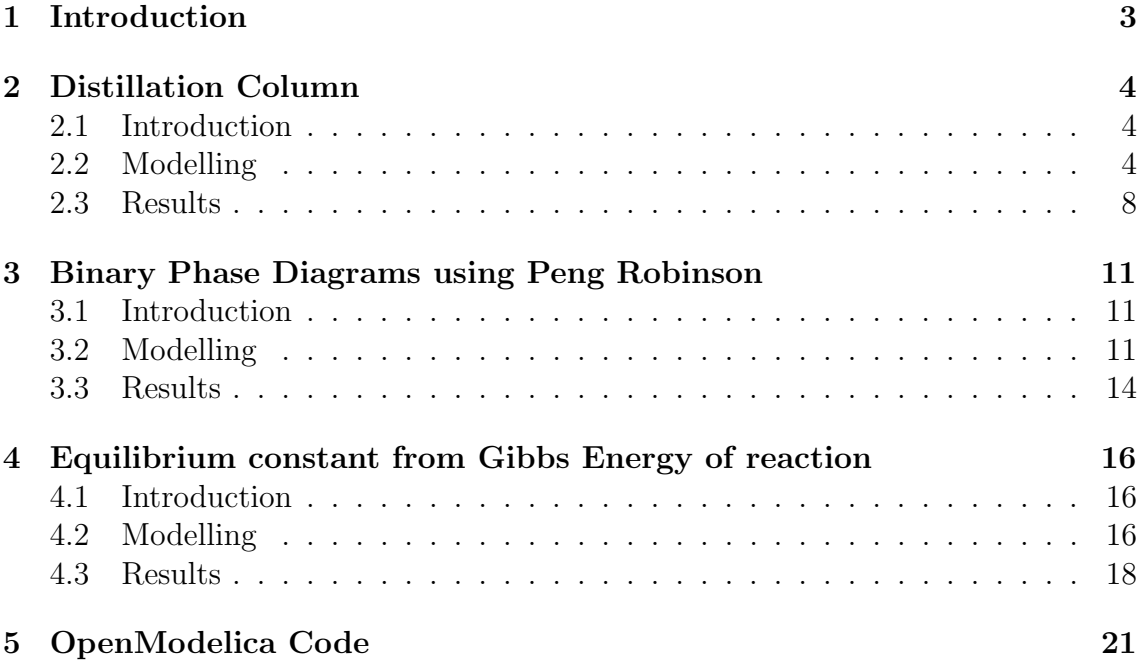

## Chapter 1 Introduction

Open Modelica is an open-source software which is based on the Modelica Language. It has various tools like OpenModelica Complier(OMC),Open Modelica Connection Editor (OMEdit), Open Modelica Shell(OMShell) and OpenModelica Python.Open Modelica is used for modelling, simulating, optimizing and analyzing steady state and dynamic systems. Open Modelica allows the users to write equations for a particular system and the solver solves the equations provided the number of equations is equal to the number of unknown variable. Open Modelica compiles the equations and functions into C code. The C code is combined with utility functions, run time library and a numerical Differential Algebraic Equation solver. OMEdit consists of several libraries for various domains like Electrical, Magnetic, Math, Thermal, etc. It provides various user friendly features like representation of a model in the form of block diagram. The Chemical process simulator(OMChemSim) which is being developed by FOSSEE Team at IIT Bombay provides an alternative to the various commercial software like ASPEN. OMChem has various unit operations and thermodynamic packages which makes it a very efficient tool for analysis.

# Chapter 2 Distillation Column

### 2.1 Introduction

Distillation column is an unit operation which is used to physically separate a mixture into two or more fractions based on volatility of the components. The distillation column consist of trays for contacting vapour and liquid stream for effective mass transfer between the two phases. The vapour leaving from the top plate enters a condenser. The condenser can be a partial or total depending on the users preference. The condensate is collected in an accumulator and is separated into two streams L(Reflux) and D(Distillate). The amount of liquid reflux depends on the Reflux Ratio(RR) or L/D ratio. The liquid that leaves from the bottom tray enters the reboiler .In the reboiler the liquid is partially vapourised and the vapour is allowed to flow back into the distillation column and the liquid is withdrawn from the reboiler which is called as the bottom  $product(B)$ .

The existing models for Distillation column provided in OMChem requires the user to write separate models to use condenser, reboiler, trays and distillation column. Each of the model is accompanied with thermodynamic package. In the existing model a rigorous procedure was employed using energy balances. This particular method made it difficult for the solver to solve the equation and would often result in convergence error. This is also made the model to be time consuming and less efficient. The primary objective of this work is to reduce the number of equations and improve the efficiency of the model.The distillation column that is build can be used for thermodynamic packages such as Raoults Law and NRTL.

### 2.2 Modelling

The distillation column analysis is being done by Lewis Matheson Method. In this method to compute the composition and temperature of each stage in the distillation column it is necessary to obtain a solution to the following equations:

- 1. Equilibrium Relationships
- 2. Component Material Balances
- 3. Total Material Balances

The analysis of distillation column starts from the condenser and proceeds till the reboiler. The analysis is as follows:

At the Condenser:

The Lewis Matheson method by starts by assuming guess values for the distillate composition  $x_{Di,guess}$  where i=1,2,3,...,Nc.

The vapour leaving from stage 1 has the same composition as the distillate  $x_{Di,quess} = y_{1i}$  where i=1,2,3,...,Nc.

The liquid leaving from the condenser has the same composition as the distillate  $x_{0i} = x_{Di, guess}.$ 

The vapour flow rate in mol/s leaving from the stage 1 is calculated by

$$
V_1 = D + L_0
$$

The reflux in mol/s that is entering the column is calculated by

$$
L_0 = RR * D
$$

The temperature at the condenser is determined using the bubble point equation :

$$
\sum_{1}^{Nc} x_{Di, guess} * K_{Di} = 1
$$

Where

 $K_{Di}$  depends on which thermodynamic package is chosen. In general it is given by

$$
K_{Di} = \frac{y_{Di}}{x_{Di}} = \frac{\phi_{Di,L}}{\phi_{Di,V}}
$$

Nc is the number of components.

D is the distillate flow rate in mol/s.

RR is the reflux ratio.

 $V_1$  is the vapour flow rate in mol/s leaving from the stage 1.

 $L_0$  is the reflux in mol/s entering the column.

 $x_{Di,quess}$  is the guess composition value of distillate.

 $x_{0i}$  is the reflux composition.

 $y_{1i}$  is the composition of the stream leaving from stage 1.

Before proceeding with further analysis the vapour flow rates and liquid flow rates can be determined by using

Total Material Balance :

Across the entire column

$$
\sum_{k=1}^{Ni} F_k = D + B + \sum_{k=1}^{Nout} S_k
$$

Across each stage

$$
f_j + V_{j+1} + L_{j-1} = V_j + L_j + s_j
$$

 $j=1,2,3,\ldots,Nt$  Where

F is the feed flow rate in mol/s D is the distillate flow rate in mol/s B is the bottoms flow rate in mol/s S is the side flow rates in mol/s. Nt is the number of stages in the distillation column Ni is the number of feed Streams Nout is the number of side streams.  $f_j$  is the feed flow rate in mol/s that enters a particular stage.  $V_{j+1}$  is the vapour flow rate in mol/s that enters a particular stage.  $L_{j-1}$  is the liquid flow rate in mol/s that enters a particular stage.  $V_j$  is the vapour flow rate in mol/s that leaves a particular stage.  $L_j$  is the liquid flow rate in mol/s that leaves a particular stage.  $s_j$  is the side flow rate in mol/s that leaves a particular stage.

In Lewis Matheson method the following assumption is valid that is equimolar flow of vapour

$$
V_j + V_{fj} = V_{j+1}
$$

where  $j = 1, 2, 3, \ldots, Nt-1$ 

Where  $V_f$  is the vapour present in feed that enters the particular stage.

From the above the vapour flow rate from each stage is found out and the liquid flow rate from each stage is calculated by using total material balance for each stage.

The following procedure is used to calculate from stage 1 to reboiler

The temperature for a particular stage is being determined from dew point temperature formula.

$$
\sum_{i=1}^{Nc} x_{ji} = 1
$$

The equilibrium relation for each stage is given as follows:

$$
y_{ji}=K_{ji}x_{ji}
$$

#### Where  $j=1,2,3,...,Nt$  and  $i=1,2,3,...,Nc$ .

 $y_{ii}$  is the vapour mole fraction of a particular component at a particular stage  $x_{ji}$  is the liquid mole fraction of a particular component at a particular stage  $K_{ji}$  depends on which thermodynamic package is chosen. In general it is given by

$$
K_{ji} = \frac{y_{ji}}{x_{ji}} = \frac{\phi_{ji,L}}{\phi_{ji,V}}
$$

The composition of the entering vapour stream can be found out using the component material balance of each stage.

$$
f_j z_j + V_{j+1} y_{j+1,i} + L_{j-1} x_{j-1,i} = V_j y_{ji} + L_j x_{ji} + s_j w_{ji}
$$

Where

 $j=1,2,3,...$  Nt and  $i=1,2,3,...$  Nc  $z_j$  is the composition of the feed that is entering a particular stage  $y_{i+1,i}$  is the vapour composition that is entering a particular stage.  $x_{j-1,i}$  is the liquid composition that is entering a particular stage.  $y_{ii}$  is the vapour composition that is leaving a particular stage.  $x_{ji}$  is the liquid composition that is leaving a particular stage.

 $w_{ji}$  is the composition of the side stream that is leaving a particular stage.

Since an initial guess for the distillate composition is taken the condition to obtain the correct composition is given as follows:

The bottoms composition is calculated by using the guessed distillate composition with the help of overall component material balance

$$
\sum_{k=1}^{Ni} F_k z_{ki} = Dx_{Di} + Bx_{obtBi} + \sum_{j=1}^{Nout} S_j w_{ji}
$$

where  $i=(1,2,3,...,Nc-1)$ 

The condition is imposed as follows where the difference between the calculated value from the analysis and the obtained value from the total component material balance should be 0.

The condenser and the reboiler duty is found as follows by energy balances: Condenser duty is found by energy balance across the condenser

$$
V_1H_1 = L_1h_1 + DH_D + Q_C
$$

Reboiler duty is found by energy balance across the entire column

$$
\sum_{k=1}^{Ni} F_k H_{fk} + Q_R = DH_D + BH_B + \sum_{j=1}^{Nout} S_j H_{sj}
$$

#### Where

 $Q_C$  is the condenser duty in W.

 $Q_R$  is the condenser duty in W.

 $H_1$  is the enthalpy of vapour in J/mol leaving the 1st stage.

 $h_1$  is the enthalpy of liquid in J/mol leaving the condenser.

 $H_D$  is the enthalpy of the distillate in J/mol.

 $H_f$  is the enthalpy of the feed in J/mol.

 $H_B$  is the enthalpy of the bottoms in J/mol.

 $H_s$  is the enthalpy of the side stream in J/mol.

The enthalpy per mole of vapour and liquid leaving a particular stage can be expressed as

$$
H_j = \sum_{i=1}^{Nc} H_{ji} y_{ji}
$$
  

$$
h_j = \sum_{i=1}^{Nc} h_{ji} x_{ji}
$$

 $\overline{i=1}$ 

Where

 $j= 1,2,3,...,Nt$  and  $i = 1,2,3,...,Nc$ 

H is the enthalpy of vapour in  $J/mol$ .

h is the enthalpy of liquid in  $J/mol$ .

Since we have made an assumption of the vapour flow rate. The correct flow rates can be found by using the energy balances and the total material balance across each stage.The energy balance for each stage is given by

$$
f_j H_{fj} + V_{j+1} H_{j+1} + L_{j-1} h_{j-1,i} = V_j H_{ji} + L_j h_{ji} + s_j H_{sj}
$$

Where  $j=1,2,3,\ldots,Nt$ 

 $H_f$  is the enthalpy of feed in J/mol.

 $H_{i+1}$  is the enthalpy of vapour entering a particular stage in J/mol.

 $h_{j-1}$  is the enthalpy of liquid entering a particular stage in J/mol.

 $H_j$  is the enthalpy of vapour leaving a particular stage in J/mol.

 $h_j$  is the enthalpy of liquid leaving a particular stage in J/mol.

 $h_{sj}$  is the enthalpy of side stream leaving a particular stage in J/mol.

### 2.3 Results

The following example was simulated and the results were compared with DWSIM. System: Benzene and Toluene

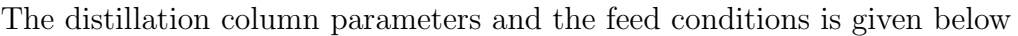

| Condenser<br>Pressure        |               |  |
|------------------------------|---------------|--|
|                              | 101325        |  |
| (Pa)                         |               |  |
| Distillate(mol/s)            | 50            |  |
| Feed stage location          | 3             |  |
| Number of inlet              | 1             |  |
| side<br>Number<br>$\circ$ of | $\mathcal{L}$ |  |
| streams                      |               |  |
| Number of stages             | 6             |  |
| Reflux Ratio RR              | 2             |  |
| Reboiler Pressure (Pa)       | 101325        |  |
| Guess Temperature            | 360           |  |
| $T$ guess $(K)$              |               |  |

Table 2.1: Distillation column parameters

| Temperature(K)      | 298.15 |
|---------------------|--------|
| Pressure(Pa)        | 101325 |
| Flow Rate $(mol/s)$ | 100    |
| Composition         |        |
| Benzene             | 0.5    |
| Toluene             | 0.5    |

Table 2.2: Feed Conditions

| The           | following<br>results | obtained<br>were  | after             | simulation     |
|---------------|----------------------|-------------------|-------------------|----------------|
|               |                      |                   |                   |                |
| <b>Stages</b> | $x(-)$ Benzene       | Toluene<br>$X(-)$ | Benzene<br>$V(-)$ | $y(-)$ Toluene |
| Condenser     | 0.838931004          | 0.161068996       | 0.930988105       | 0.069011895    |
| Stage 1       | 0.671505378          | 0.328494622       | 0.838931004       | 0.161068996    |
| Stage 2       | 0.515678254          | 0.484321746       | 0.72731392        | 0.27268608     |
| Stage 3       | 0.401205332          | 0.598794668       | 0.623429171       | 0.376570829    |
| Stage 4       | 0.276230784          | 0.723769216       | 0.481250777       | 0.518749223    |
| Reboiller     | 0.161068996          | 0.838931004       | 0.314618047       | 0.685381953    |

Table 2.3: Component Fractions in each stage

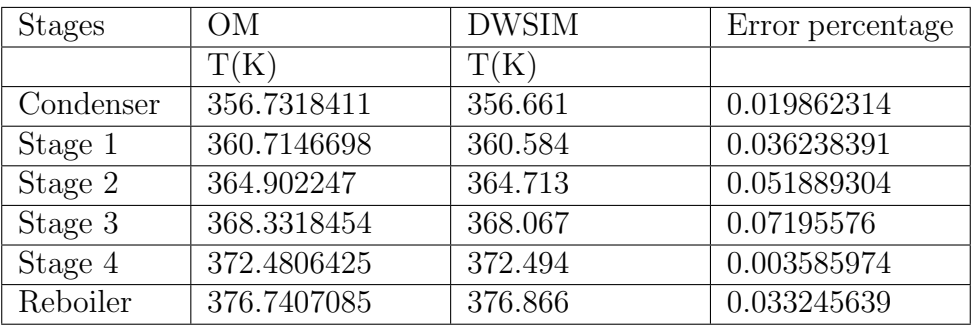

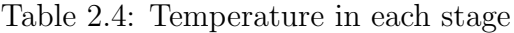

|               | Correct     | Correct     |
|---------------|-------------|-------------|
| <b>Stages</b> | L(mol/s)    | V(mol/s)    |
| Condenser     |             | 100         |
| Stage 1       | 150         | 97.67614065 |
| Stage 2       | 147.6761407 | 96.04156743 |
| Stage 3       | 146.0415674 | 227.5145322 |
| Stage 4       | 177.5145322 | 226.0838528 |
| Reboiler      | 176.0838528 | 50          |

Table 2.5: Correct flow rates

The obtained condenser and reboiler duty is

|                    |      | ΟM         | <b>DWSIM</b> | Error Percentage |
|--------------------|------|------------|--------------|------------------|
| Condenser<br>Qc(W) | Duty | 4748530    | 4744980      | 0.074815911      |
| Reboiler<br>Qr(W)  | Duty | $-5865240$ | $-5862210$   | 0.051686992      |

Table 2.6: Condenser And Reboiler Duty

### Chapter 3

## Binary Phase Diagrams using Peng Robinson

### 3.1 Introduction

The Peng Robinson equation of state was developed by Ding-Yu-Peng and Donald Robinson in 1976.The Peng Robinson provides good accuracy near the critical point and for liquid molar volumes.It can be used to predict vapour liquid equilibria with good accuracy when combined with appropriate mixing rules.

### 3.2 Modelling

Peng Robinson (PR) Equation of state is given by

$$
P = \frac{RT}{V - b} - \frac{a(T)}{V(V + b) + b(V - b)}
$$

$$
\alpha_i = \left[1 + \kappa_i * (1 - \sqrt{\frac{T}{T_c}})\right]^2
$$

$$
a_i = \frac{0.45724\alpha R^2 T_c^2}{P_c}
$$

$$
b_i = \frac{0.0778RT_c}{P_c}
$$

 $\kappa_i = 0.37464 + 1.54226\omega - 0.26992\omega^2$ 

For mixture consisting more than one component

$$
a_{ij} = (1 - k_{ij}\sqrt{a_i a_j})
$$

$$
b = \sum_{i=1}^n x_i b_i
$$

$$
a = \sum_{i=1}^{n} \sum_{j=1}^{n} x_i x_j a_{ij}
$$

Peng Robinson Equation of State based on compressibility factor:

$$
Z^{3} - (1 - B)Z^{2} + (A - 3B^{2} - 2B)Z - (AB - B^{2} - B^{3}) = 0
$$

$$
A = \frac{aP}{R^{2}T^{2}}
$$

$$
B = \frac{bP}{RT}
$$

$$
Z = \frac{PV}{RT}
$$

The fugacity coefficient is calculated as follows:

$$
\ln \phi_i = \frac{b_i(1 - Z)}{b} - \ln(Z - B) - \frac{A}{2B\sqrt{2}}\ln(\frac{Z + 2.414B}{Z - 0.414B})(\frac{2\sum_{j=1}^n x_j a_{ji}}{a} - \frac{b_i}{b})
$$

The equilibrium relations is given as follows

$$
K_i = \frac{\phi_{i,L}}{\phi_{i,V}}
$$
  

$$
y_i = K_i x_i \qquad (i = 1, 2, 3, \dots, Nc)
$$

For Pxy:

Pxy is a binary phase diagram where the temperature is held constant. For a particular liquid phase mole fraction the pressure and vapour phase mole fraction is obtained by equilibrium equations.

Conditions for determining the pressure and vapour composition is

$$
\sum_{i=1}^{Nc} y_i = 1
$$

Initial pressure guess values is given by calculating the vapour pressure of the pure components at the specified temperature.

For Txy:

Txy is a binary phase diagram where the pressure is held constant. For a particular liquid phase mole fraction the temperature and vapour phase mole fraction is obtained by equilibrium equations.

Conditions for determining the temperature and vapour composition is

$$
\sum_{i=1}^{Nc} y_i = 1
$$

Initial temperature guess values is given by calculating the boiling point of the pure components at the specified pressure.

Nomenclature:

P is the Pressure (Pa)

V is the molar volume in  $m^3/mol$ 

R is the gas constant 8.314  $Pa.m^3/mol.K$ 

T is the temperature (K)

 $P_c$  is the critical pressure for a particular component (Pa).

 $T_c$  is the critical pressure for a particular component(K).

 $\omega_i$  is the acentric factor a particular component.

a is the Peng Robinson attraction parameter for the mixture.

 $a_i$  is the Peng Robinson attraction parameter for a paticular component.

b is the Peng Robinson co-volume for the mixture.

 $b_i$  is the Peng Robinson co-volume for a particular component.

 $k_{ij}$  is the Peng Robinson binary interaction parameter.

Z is the compressibility factor

 $\phi_i$  is the fugacity coefficient for a particular component.

 $a_{ij}$  is the cross Peng Robinson attraction parameter for components i and j.

### 3.3 Results

Txy Results:

System: Ethane and Propane Pressure(Pa): 101325 Number of Points : 6 The result obtained from the code is as follows:

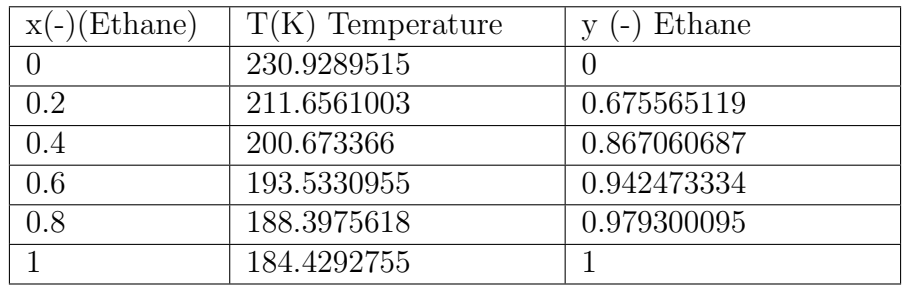

Table 3.1: Txy Result for Ethane,Propane System

Pxy Results: System: Propane and N-Butane Temperature(K): 323 Number of Points : 6 The result obtained from the code is as follows:

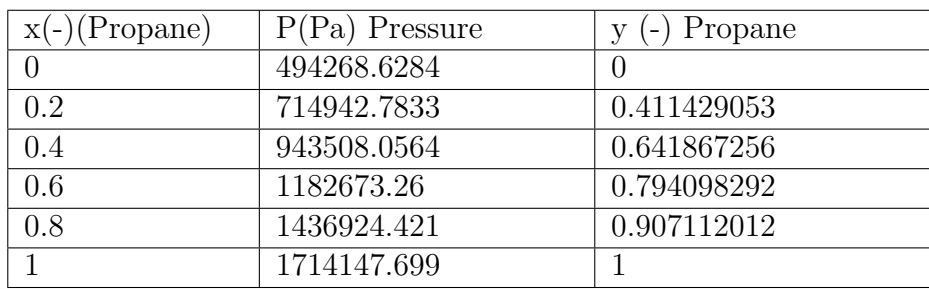

Table 3.2: Pxy Result for Propane, N-Butane System

The Txy and Pxy diagram for this particular system is given below in Fig 3.1 and 3.2 respectively.

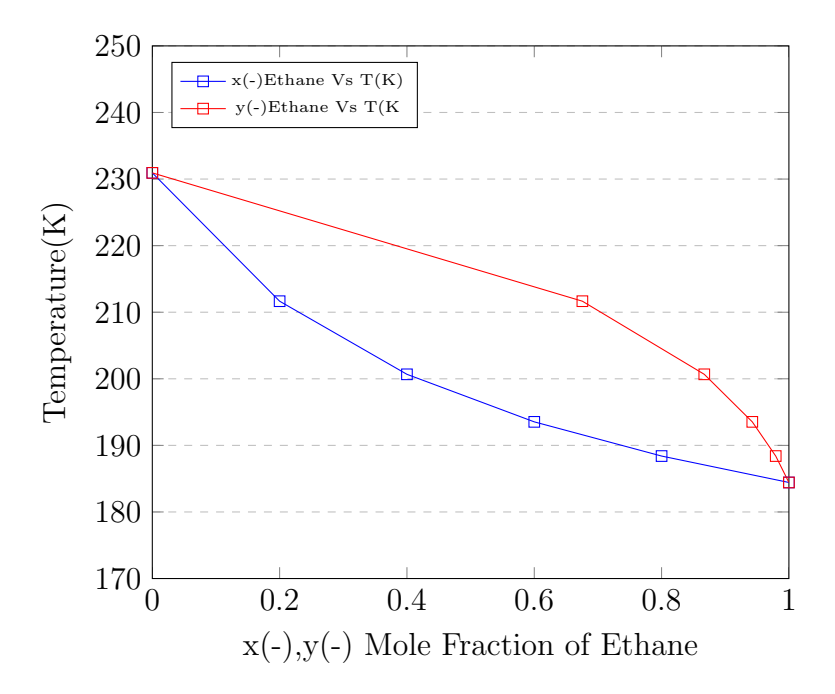

Figure 3.1: Txy Diagram of Ethane Propane System

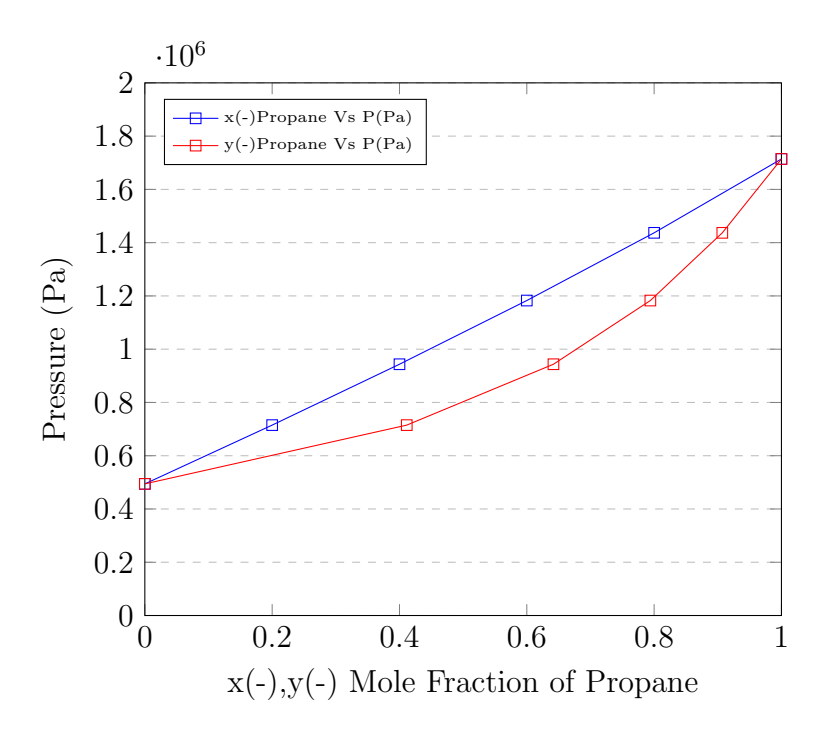

Figure 3.2: Pxy Diagram of Propane N-Butane System

### Chapter 4

## Equilibrium constant from Gibbs Energy of reaction

### 4.1 Introduction

The equilibrium reactor is a reactor for which equilibrium reactions can be specified. There are various modes to calculate and specify the equilibrium constant based on which the conversion is being calculated. The various modes are Gibbs energy of reaction, specifying the value directly or by specifying the coefficients of the equation if the equilibrium constant is expressed in terms of function of temperature. The primary objective of this work is to perform the calculation of equilibrium constant from the Gibbs energy of reaction.

### 4.2 Modelling

The equilibrium constant can be calculated as follows:

The standard state of enthalpy entropy and Gibbs free energy at 298 K is calculated as follows

$$
\Delta H_R^0 = \sum_{i=1}^n \vartheta_i * \Delta H_{Fi}^0
$$

$$
\Delta S_R^0 = \sum_{i=1}^n \vartheta_i * \Delta S_{Fi}^0
$$

$$
\Delta G_R^0 = \sum_{i=1}^n \vartheta_i * \Delta G_{Fi}^0
$$

Where

 $\vartheta_i$  is the reaction stoichiometry

 $\Delta H_{Fi}^0$  is the enthalpy of formation

 $\Delta S_{Fi}^0$  is the entropy of formation

 $\Delta G_{Fi}^0$  is the Gibbs energy of formation

n is the number of components.

Enthalpy,Entropy and Gibbs Free Energy at Reaction Conditions:

$$
\Delta G_R = \Delta H_R - T * \Delta S_R
$$

Where

$$
\Delta H_R(T) = \Delta H_R^0 + \int_{Tref}^T \Delta C p dT
$$

$$
\Delta S_R(T) = \Delta S_R^0 + \int_{Tref}^T \frac{\Delta C p}{T} dT
$$

For the given relations the specific capacity in  $J/mol.K$  is given by

$$
Cp_i = aT^3 + bT^2 + cT + d
$$

The  $\Delta Cp$  is given by

 $\Delta Cp = \Delta a * T^3 + \Delta b * T^2 + \Delta c * T + \Delta d$ 

where

$$
\Delta a = \sum_{i=1}^{n} \vartheta_i a_i
$$

$$
\Delta b = \sum_{i=1}^{n} \vartheta_i b_i
$$

$$
\Delta c = \sum_{i=1}^{n} \vartheta_i c_i
$$

$$
\Delta d = \sum_{i=1}^{n} \vartheta_i d_i
$$

The constants a,b,c,d are predefined for each of the component. The constants are obtained by regression of the data of liquid and vapour specific heat capacity from DWSIM by using python.

$$
\int_{Tref}^{T} \Delta C p dT = \frac{\Delta a (T^4 - T_{ref}^4)}{4} + \frac{\Delta b (T^3 - T_{ref}^3)}{3} + \frac{\Delta c (T^2 - T_{ref}^2)}{2} + \Delta d (T - T_{ref})
$$

$$
\int_{Tref}^{T} \frac{\Delta Cp}{T} dT = \frac{\Delta a(T^3 - T_{ref}^3)}{3} + \frac{\Delta b(T^2 - T_{ref}^2)}{2} + \Delta c(T - T_{ref}) + \Delta d \ln \frac{T}{T_{ref}}
$$

Where

T is the reaction temperature in K.  $T_{ref}$  is the reference temperature which is 298.15 K. Estimation of Equilibrium constant:

$$
\Delta G_R = -RT \ln K
$$

Where

R is the gas constant which is given by  $8.315 J.m<sup>3</sup>/mol.K$ 

T is the reaction temperature in K.

K is the equilibrium constant.

The equilibrium constant  $K_y$  for a particular reaction is given by

$$
K = K_y * P^{\Delta n}
$$

where  $\Delta n = \sum_{i=1}^{n} \vartheta_i$ 

### 4.3 Results

The reaction is as follows:

$$
2H_2 + CO \rightarrow CH_4OH
$$

The parameters to the equilibrium reactor is provided as follows: Basis : Activity Mode : Isothermal Phase : Vapour Rmode : Gibbs The feed conditions is provided below:

| Parameter           | Value  |
|---------------------|--------|
| Temperature(K)      | 366.5  |
| Pressure(Pa)        | 101325 |
| Flow Rate $(mol/s)$ | 27.778 |
| Composition         |        |
| Hydrogen            | 0.667  |
| Carbon Monoxide     | 0.333  |
| Methanol            |        |

Table 4.1: Feed Conditions

After Simulating the reactor the following results were obtained:

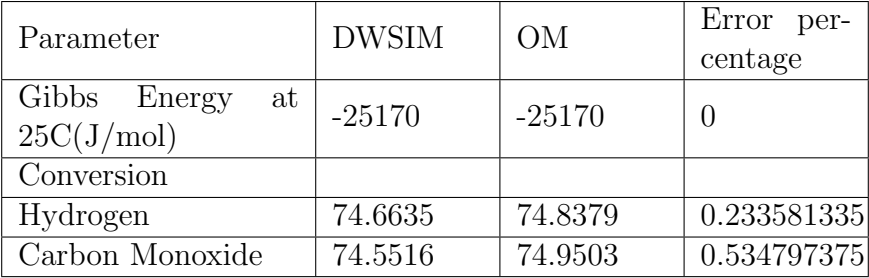

Table 4.2: Results

### Reference

- Introduction to Chemical Engineering Thermodynamics by Joseph Mauk Smith, Hendrick C. Van Ness, Michael M. Abbott, M. T. Swihart
- Fundamentals of multicomponent distillation by C.D. Holland

# Chapter 5 OpenModelica Code

```
_1 package DistCol2 model RaoultsLaw
3 // Model Description :
 4
5 // The Distillation Column aims to seperate the feed mixture into two
       streams i.e. Distillate and Residue based on the Volatility of the
       components present in the stream. Multiple Feeds and Side Draws can also
        be introduced.
6
7 // Thermodynamics : Raoults Law
8 extends Simulator. Files. I cons. Distillation Column;
9 / /======================== U s e r I n p u t Data
               ==================================//
10
11 parameter Simulator.Files.ChemsepDatabase.GeneralProperties C[Nc] "
           Component instances array" annotation (
12 Dialog (\text{tab} = "Column Specifications", \text{ group} = "Component Parameters");13 parameter Integer Nc "Number of components" annotation (
14 Dialog (\text{tab} = "Column Specifications", \text{ group} = "Component Parameters"));
15 parameter Integer Nt = 4 "Number of stages" annotation (
16 Dialog (\text{tab} = "Column Specifications", \text{ group} = "Calculation Parameters")
           ) ;
17 parameter Integer Nout = 0 "Number of side draws" annotation (
18 Dialog (\text{tab} = "Column Specifications", \text{ group} = "Calculation Parameters")
           ) ;
19 parameter Integer Ni = 1 "Number of feed streams" annotation (
20 Dialog (\tan \theta = "Column Specifications", group = "Calculation Parameters")
           ) ;
21 parameter Integer InT<sub>-8</sub> [Ni] "Feed stage location" annotation (
22 Dialog (tab = "Column Specifications", group = "Calculation Parameters")
           ) ;
23 parameter Integer OutT_s [Nout] "Feed stage location" annotation (
24 Dialog (tab = "Column Specifications", group = "Calculation Parameters")
           ) ;
25 parameter Real D(unit="mol/s") "Distillate flow rate" annotation(
26 Dialog (tab = "Column Specifications", group = "Calculation Parameters")
          ) ;
27 parameter Real RR(unit="-") "Reflux Ratio" annotation (
28 Dialog (\text{tab} = "Column Specifications", \text{ group} = "Calculation Parameters")
           ) ;
29 parameter Real CondP (unit="Pa") "Condenser Pressure" annotation (
30 Dialog (\tanh = "Column Specifications", group = "Calculation Parameters")
           ) ;
31 parameter Real ReboilerP(unit="Pa") "Reboiler Pressure" annotation(
32 Dialog (tab = "Column Specifications", group = "Calculation Parameters")
           ) ;
```
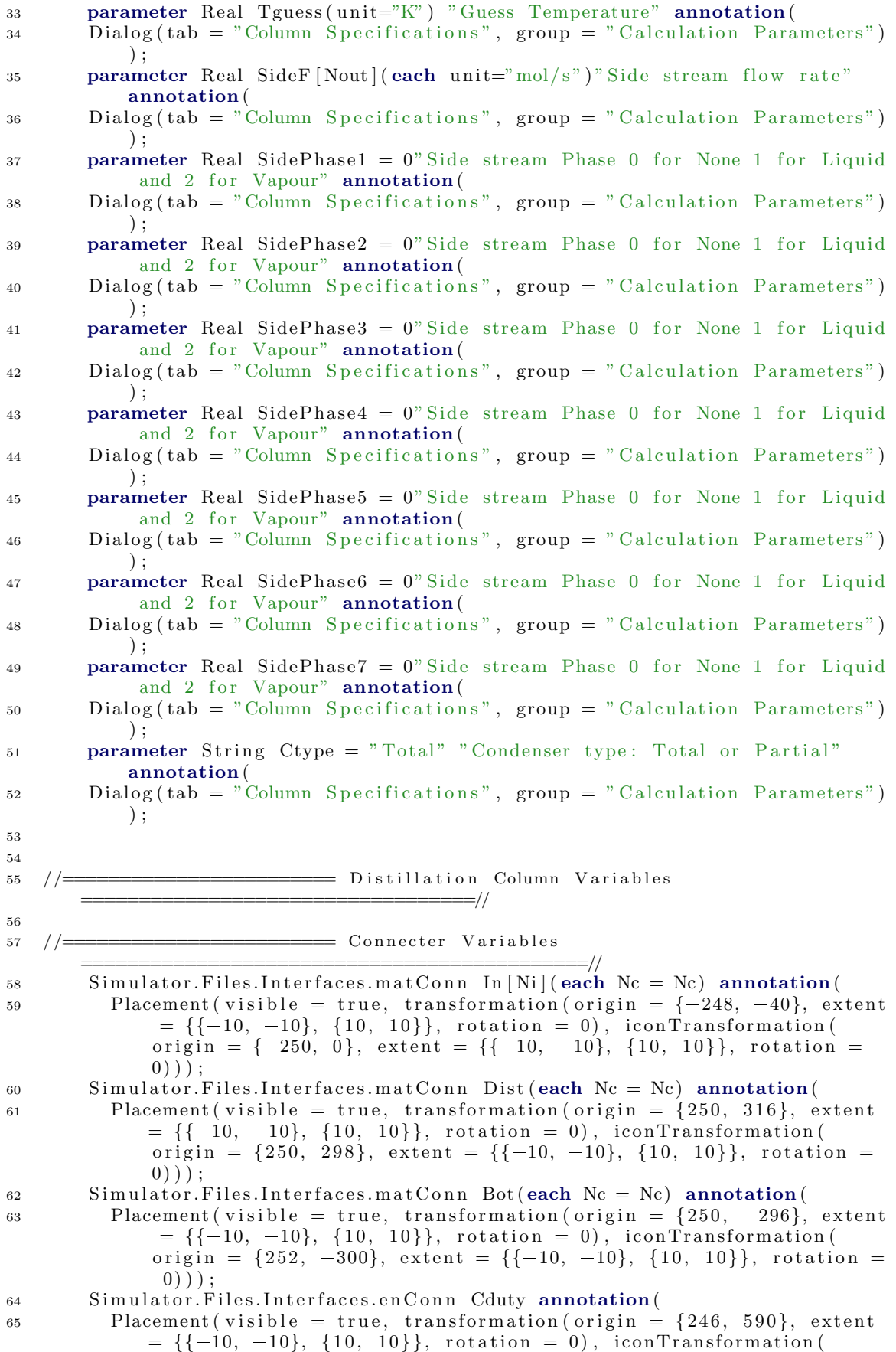

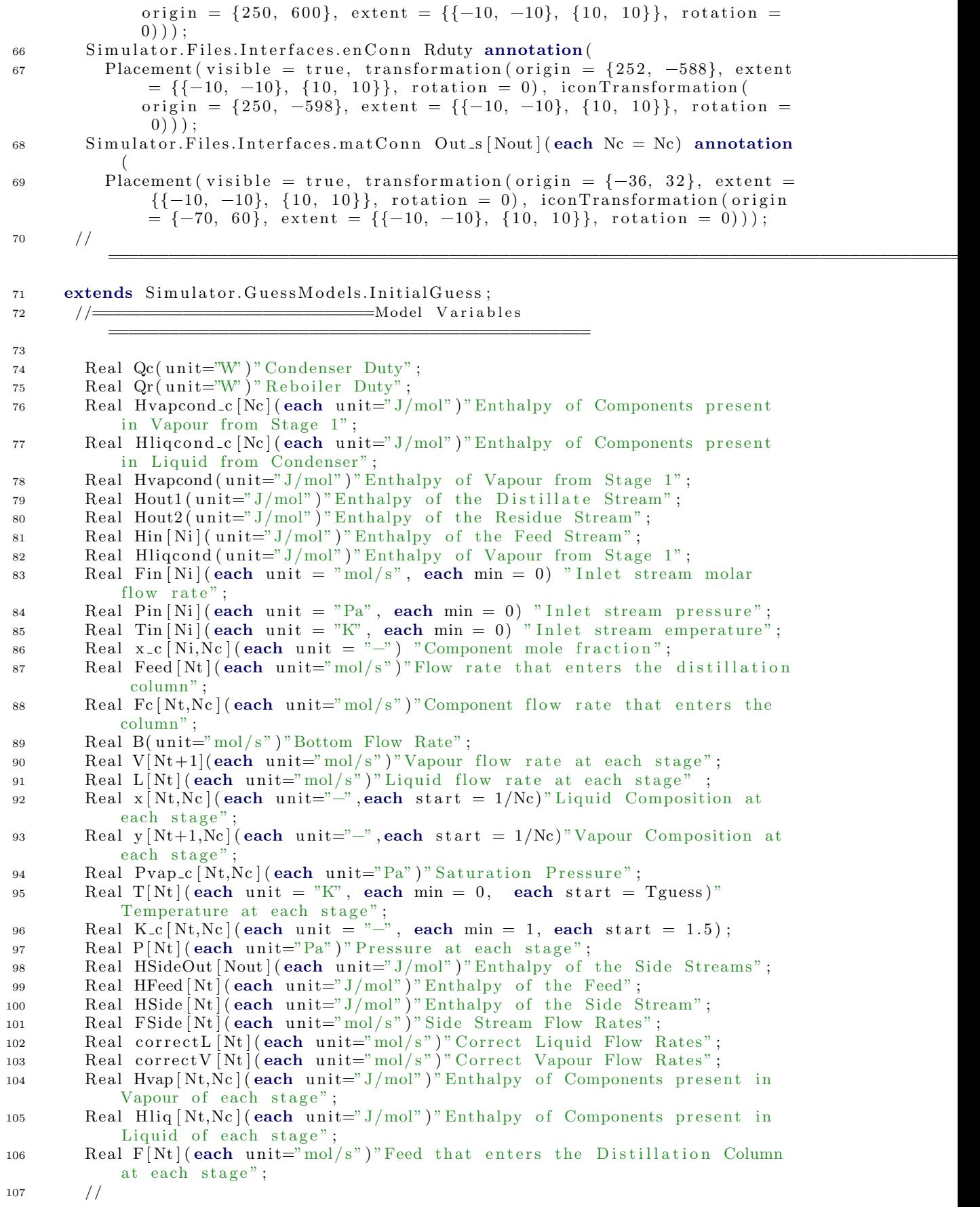

```
Real xdel[Ne-1];
108
         Real a11, a12, a13, a14, a15, a16, a17, a18, a19, a10;
109
         Real xvapin [Ni];
110
111Real pervap [<b>Nt</b>];112
         Integer b11;
         Integer b12,b13,b14,b15,b16,b17;
113
      equation
114
115
                  \frac{1}{1}116
117
      // Pressure at each stage is calculated by interpolation.<br>P[1] = CondP;
118
119
      P[Nt]=ReboilerP;120
      for i in 2:Nt-1 loop
121
         if CondP = \text{ReboilerP} then
122
123
          P[i]=CondP;else
124
           if ReboilerP > CondP then
125
             P[i]=CondP + ((i-1)/(Nt-1)) * (ReboilerP - CondP);126
127
           else
             P[i] = CondP + ((i - 1)/(Nt - 1)) * (CondP - ReboilerP);128
           end if;
129
        end if;
130
      end for:
131
132
133
     \frac{1}{2}134
                     -Determing the Location of the Feed and the Side
135
     // =Strean =136
      if \text{ } l == Ni \text{ } thena11=InT_s[1]+1;137
        a12=0;
138
        a13=0;139
        a14=0;140
        a15=0;141a16=0;142
143
        a17=0;a18=0;
144
145
        a19=0;
        a10=0;146
      elseif 2==Ni then
147
        a11=InT_s[1]+1;148
         a12=InT_s[2]+1;149
        a13=0:
150a14=0;
151
152
        a15=0;a16=0;153
        a17=0;
154
155
        a18=0:
        a19=0;
156
        a10=0;
157
      elseif 3==Ni then
158
        a11=InT_s[1]+1;159
        a12=InT_s[2]+1;160
161
        a13=InT_s[3]+1;162
        a14=0;a15=0;163
        a16=0;
164
165
        a17=0;
```

```
24
```
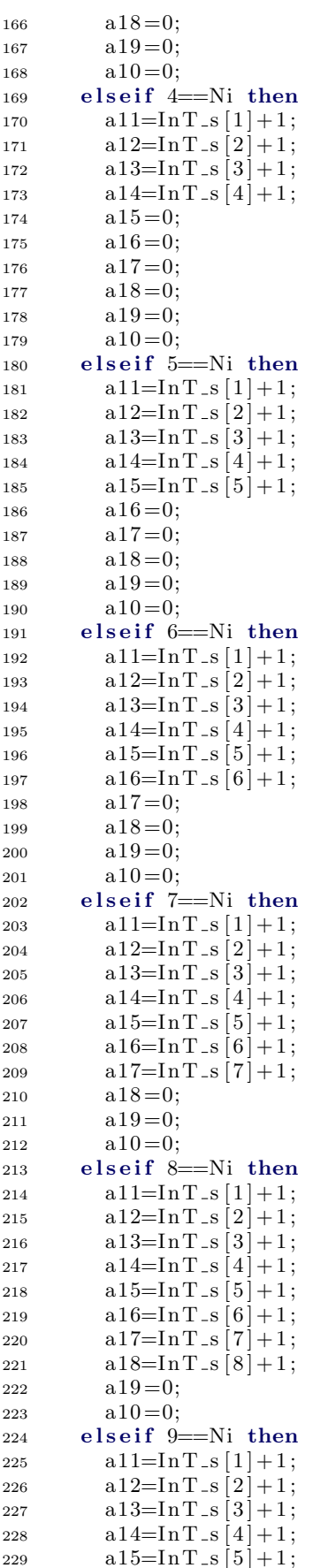

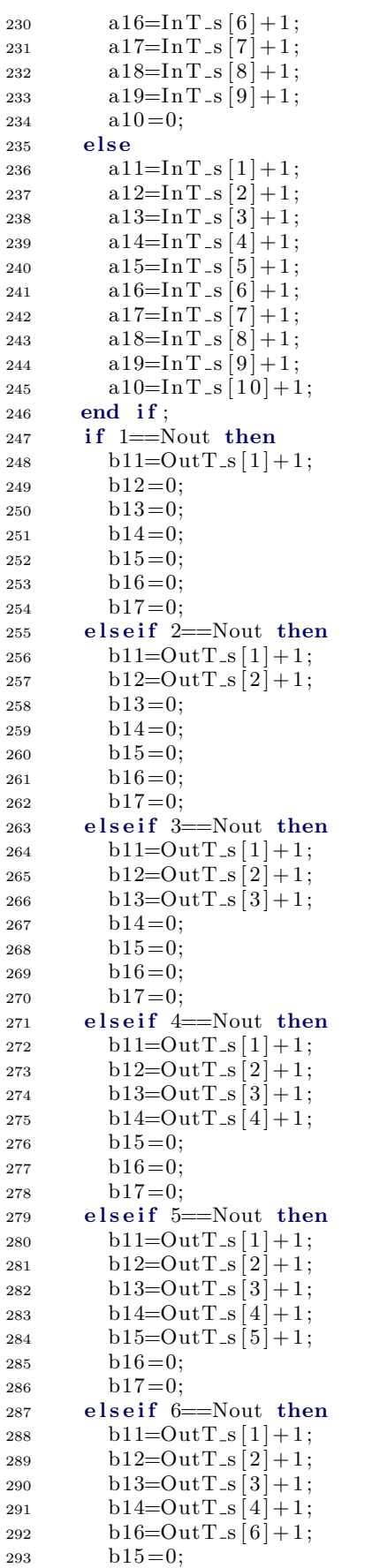

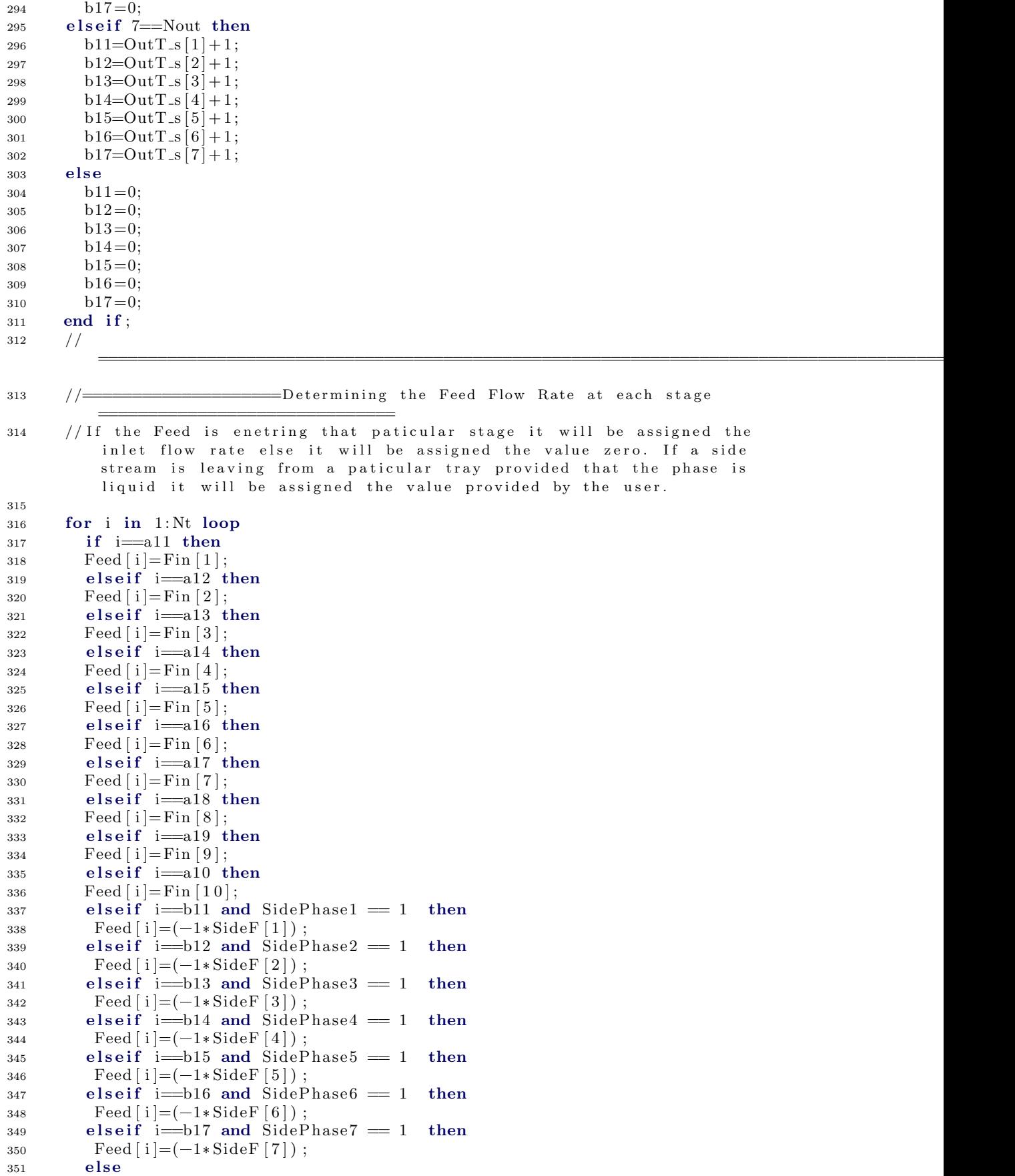

352 **Feed**  $[i] = 0;$ 353 **end if ;** <sup>354</sup> end for ; 355 //========== Determing the Percentage Vapour of the Feed enetering the  $p \, \text{a} \, \text{t} \, \text{i} \, \text{c} \, \text{u} \, \text{l} \, \text{a} \, \text{r} \quad \text{str} \, \text{e} \, \text{a} \, \text{m}$ 356 for i in 1:Nt loop  $357$  if i=a11 then 358 pervap  $[i] = xv$ apin  $[1]$ ;  $359$  elseif  $i=$ a $12$  then 360 pervap  $[i] = x \nu$ apin  $[2]$ ;  $361$  elseif  $i=$ al3 then  $362 \quad pervap[i]=xvapin[3];$  $363$  elseif i $=$ a $14$  then 364 pervap  $[i] = x$ vapin  $[4]$ ;  $365$  elseif  $i=15$  then 366 pervap  $[i] = x$ vapin  $[5]$ ;  $367$  elseif  $i=$ a16 then 368 pervap  $[i] = xv$ apin  $[6]$ ;  $369$  elseif  $i=$ a17 then  $370$  pervap  $[i] = x \text{vapin} [7];$  $371$  elseif  $i=18$  then  $372$  pervap  $[i] = x \text{vapin} [8];$  $373$  elseif  $i=$ a19 then  $374$  pervap  $[i] = x \nu \text{apin} [9];$  $375$  elseif  $i=$ a $10$  then 376 pervap  $[i] = x \text{vapin} [10];$ 377 else 378 pervap  $[i] = 0;$ 379 **end if**; <sup>380</sup> end for ; 381 for i in 1:Nc loop 382 Fc [ 1, i ] = 0; <sup>383</sup> end for ;  $384$  // ===================================================================================================== 385 / /===============================O v e r a l l M a t e r i a l B a l a n c e ==============================================  $386$  if Nout > 0 then 387 sum (Fin [:]) = B+D+sum (SideF [:]); 388 else 389  $sum ( Fin [ : ] ) = B + D;$ 390 **end** if;  $391 /$ ======================================================================================================  $392$  // connector equations 393 for i in 1:Ni loop 394  $\text{In} [i].P = \text{Pin}[i];$ 395  $\text{In} \{ \text{i} \}. \text{T} = \text{ Tin} \{ \text{i} \};$ 396  $\text{In} \, [\, \text{i} \, ] \, . \, \text{H} = \text{Hin} \, [\, \text{i} \, ] \, ;$  $397 \quad \text{In} \dot{[} \text{ i } \dot{]} \cdot \text{F} = \text{Fin} \dot{[} \text{ i } \dot{]}$ ; 398 In | i | . x \_pc  $[1, :] = x_{-}c$  | i, : ];  $399$  In [i].  $xyap=xvapin[i]$ ; <sup>400</sup> end for ;  $401$  Dist.  $P = CondP$ ; 402 Dist.  $T = T[1];$  $403$  Dist.  $F = D$ ;  $_{404}$  Dist.H = Hout1; 405 D ist  $x = pc [1, :] = (integer(x[1, :] + 10000))$ . /10000; 406 Bot.P =  $P[Nt]$ ; 407 Bot.T =  $T[Nt]$ ; 408 Bot.F =  $\overrightarrow{B}$ ;  $409$  Bot.H = Hout2;

```
Bot.x_pc [1, :] = (integer (x [Nt, :] .*10000)) ./10000;
410411
      Cduty.Q=Qc;Rduty.Q=Qr;
412
413
      \frac{1}{2}414
      //=V[1] = L[1] + D;415
416
      RR=L[1]/D;for i in 1:Nc loop
417Pvap_c[1,i] = \overline{Simulator. Files. ThermodynamicFunctions. Past (C[i].VP, T]}418
              \lceil 1 \rceil);
        end for;
419
       for i in 1:Nc loop
420K_c[1,j] = Pvap_c[1,j] / P[1];421
       end for;
422
       sum(x [1, :]. * K_c[1, :]) = 1; // Bubble Point Equation423
424
      \frac{1}{2}425
      //=for k in 2:Nt+1 loop
426
        if Nout > 0 and SidePhase1 = 2 and k= b11 then
427
          V[k]=V[k-1]-SideF[1];428
        elseif Nout > 0 and SidePhase2 = 2 and k= b12 then
429V[k]=V[k-1]-SideF[2];430
        elseif Nout > 0 and SidePhase3 = 2 and k= b13 then
431
          V[k]=V[k-1]-SideF[3];432elseif Nout > 0 and SidePhase4 = 2 and k= b14 then
433
          V[k]=V[k-1]-SideF[4];434
        elseif Nout > 0 and SidePhase5 = 2 and k= b15 then
435
          V[k]=V[k-1]-SideF[5];4.36elseif Nout > 0 and SidePhase6 = 2 and k= b16 then
437
          V[k]=V[k-1]-SideF[6];438
        elseif Nout > 0 and SidePhase7 = 2 and k= b17 then
439
         V[k]=V[k-1]-SideF[7];440
       else
441V[k]=V[k-1] + (Feed[k-1]*pervap[k-1]);
442
      end if;
443
      end for;
444
445
      \frac{1}{2}// - Calculation of Vapour Composition at Condenser and 1st
446
         Stage =y[1,:]=x[1,:] * K_c [1,:];
447
     sum(y [2, :]) = 1;\overline{A}for i in 1:Nc-1 loop
449
     y [2, i] = x [1, i];450
     end for;
451
452\frac{1}{2}// \_\_\_\_\_\_\_\_\_\_\_\_\_\_\_\_\_\_\_ Calculation from 2nd Stage to Reboiler
453
454
     for m in 2:Nt loop
455
     //Liquid Flow Rate at the paticular stage calculated from material balance
456
         at that stage
      if m=Nt then
457
        L[m]=B;458
459
      else
```

```
460 L [m] = ( Feed [m] * (1 - \text{pervap } [m]) ) + L [m-1];
461 end if:
462 //
          =======================================================================================================
463 // Thermodynamic Calculation at that Stage
464 for n in 1:Nc loop
465 Pvap<sub>-</sub>c [m,n] = Simulator. Files. Thermodynamic Functions. Psat (C[n].VP, T[m]);
466 end for ;
467 for p in 1:Nc loop
468 K_c[m,p] = \text{Pvap}_c[m,p] / P[m];469 end for ;
470 for q in 1:Nc loop
471 y [m,q] - (x [m,q] * K_c [m,q]) = 0;472 end for ;
473 \text{sum} (\textbf{x} [m, :]) = 1;474 / / Assigning the Inlet Component Flow Rates and Leaving Side Streams
          Component Flow Rates
475 if m=a11 then
476 for k in 1:Nc loop
477 \text{Fc} [m,k]=\text{Fin} [1]*x_c [1,k];478 end for ;
479 elseif m=a12 then
480 for k in 1:Nc loop
481 \text{Fc} [m,k]=\text{Fin} [2]*x_c [2,k];482 end for ;
483 elseif m=a13 then
484 for k in 1 : Nc loop
485 Fc [ m, k] = Fin [ 3 ] * x _c [ 3 , k ] ;
486 end for ;
487 elseif m=a14 then
488 for k in 1:Nc loop
489 Fc [ m, k ] = Fin [ 4 ] * x_c [ 4 , k ];
490 end for ;
491 elseif m=a15 then
492 for k in 1 : Nc loop
493 Fc [ m, k ] = Fin [ 5 ] * x_c [ 5, k ];
494 end for ;
495 elseif m=a16 then
496 for k in 1:Nc loop
497 Fc [ m, k ] = Fin [ 6 ] * x _ c [ 6 , k ];
498 end for ;
499 elseif m=a17 then
500 for k in 1 : Nc loop
501 \text{Fc} [m,k]=\text{Fin} [7]*x_c [7, k];502 end for ;
503 elseif m=a18 then
504 for k in 1 : Nc loop
505 \text{Fc} [m,k]=\text{Fin} [8]*x_c [8,k];506 end for ;
507 elseif m=a19 then
508 for k in 1 : Nc loop
509 \text{Fc} [m,k]=\text{Fin} [9]*x_c [9, k];510 end for ;
511 elseif m=a10 then
512 for k in 1 : Nc loop
513 \text{Fc} [m,k]=\text{Fin} [10] * x_c [10, k];514 end for ;
515 elseif m=b11 then
516 if SidePhase1==2 then
517 for k in 1 : Nc loop
518 \text{Fc} [m,k]=(-1*\text{SideF} [1]*y[m,k]);
519 end for ;
```

```
520 else
521 for k in 1 : Nc loop
522 Fc [ m,k]=(-1*SideF [ 1]*x [ m,k ] );
523 end for ;
524 end if;
525 elseif m=b12 then
526 if SidePhase2==2 then
527 for k in 1 : Nc loop
528 Fc [m,k]=(-1*SideF [2]*y [m,k]) ;529 end for ;
530 else
531 for k in 1 : Nc loop
532 \text{Fc} [m,k]=(-1* \text{SideF} [2]*x [m,k]);
533 end for ;
534 end if :
535 elseif m=b13 then
536 if SidePhase3==2 then
537 for k in 1 : Nc loop
538 Fc [ m,k] = (-1 * \text{SideF} [ 3] * y [ m,k] ) ;539 end for ;
540 else
541 for k in 1 : Nc loop
542 Fc [ m,k] = (-1 * \text{SideF} [ 3] * x [ m,k] );543 end for ;
544 end if ;
545 elseif m=b14 then
546 if SidePhase4==2 then
547 for k in 1 : Nc loop
548 Fc [ m,k]=(-1*SideF [ 4]*y [ m,k ] );
549 end for ;
550 else
551 for k in 1 : Nc loop
552 Fc [ m,k] = (-1 * SideF [ 4] * x [ m,k ] ) ;553 end for ;
554 end if ;
555 elseif m=b15 then
556 if SidePhase5==2 then
557 for k in 1 : Nc loop
558 Fc[m,k]=(-1*SideF[5]*y[m,k]);
559 end for ;
560 else
561 for k in 1 : Nc loop
562 Fc [ m,k] = (-1 * \text{SideF} [5] * x [ m,k] );563 end for ;
564 end if;
565 elseif m=b16 then
566 if SidePhase6==2 then
567 for k in 1 : Nc loop
568 Fc[m,k]=(-1*SideF[6]*y[m,k]);
569 end for ;
570 else
571 for k in 1 : Nc loop
572 Fc [ m, k] = (-1 * \text{SideF} [6] * x [m, k]);
573 end for ;
574 end if;
575 elseif m=b17 then
576 if SidePhase7==2 then
577 for k in 1 : Nc loop
578 Fc[m,k]=(-1*SideF[7]*y[m,k]);
579 end for ;
580 else
581 for k in 1 : Nc loop
582 \text{Fc} [m,k] = (-1 * \text{SideF} [7] * x [m,k]) ;583 end for ;
```
584 **end** if; 585 else <sup>586</sup> for l in 1 : Nc loop 587  $\text{Fc} [m,l] = 0;$ <sup>588</sup> end for ; 589 **end** if ;  $590$  // =================================================================================  $\frac{1}{2}$  //  $\frac{1}{2}$  Calculating the Composition of Vapour Flow Rate Entering the Stage= 592 **for** r in 1:Nc-1 loop 593 if  $((V[m]*y[m,r])+(L[m]*x[m,r])-Fc[m,r]-(L[m-1]*x[m-1,r]))/V[m+1]) < 0$ or  $(( (V[m]*y[m,r]) + (L[m]*x[m,r]) - Fc[m,r] - (L[m-1]*x[m-1,r])))/V[m$  $+1$ ) > 1 then 594  $y [m+1, r] = y [m, r];$ 595 else  $596$   $(L [m-1] * x [m-1,r]) + (V[m+1] * y [m+1,r]) + Fc [m,r] - (V[m] * y [m,r]) - (L [m] * x [m,r])$  $m,r$   $) = 0$ ; 597 **end if ;** <sup>598</sup> end for ; 599  $\text{sum} (y [m+1,:]) = 1;$ <sup>600</sup> end for ; 601 / /=============================================  $602$  // Conditions: 603 // Assigning the Condition that the difference between the reboiler composition from the calculated value and the obtained value should be zero. 604 **for** h in 1:Nc-1 loop 605  $\text{xdel} [\text{h}] = (( \text{sum} (\text{Fc}[:, \text{h}])) - (\text{D} * \text{x} [1, \text{h}])) / \text{B};$ <sup>606</sup> end for ;  $607$  for w in 1:Nc-1 loop 608  $x [Nt,w] - x \text{del } [w] = 0;$ <sup>609</sup> end for ; 610  $\text{sum}( \mathbf{x} \mid 1, : \mathbf{)} = 1;$ 611 // =============================================================================== 612 / /==========================E n e r g y B a l a n c e C a l c u l a t i o n =========================== <sup>613</sup> for i in 1 : Nc loop 614 Hvapcond\_c [i] = Simulator.Files.ThermodynamicFunctions.HVapId  $(C[i]$ .SH,  $C[i]$ . VapCp,  $C[i]$ . HOV,  $C[i]$ . Tc,  $T[2]$ ; 615 Hliqcond\_c  $[i]$  = Simulator. Files. Thermodynamic Functions. HLiqId (C[i]. SH,  $C[i]$ . VapCp,  $C[i]$ . HOV,  $C[i]$ . Tc,  $T[1]$ ; <sup>616</sup> end for ;  $617$  if Ctype  $=$  "Total" then  $618$  Hliqcond = Hout1; 619 elseif Ctype  $=$  " Partial" then 620 Hliqcond =  $\text{sum}(y[2, :]$  .\* Hliqcond\_c  $[:])$ ;  $621$  end if; 622 Hvapcond =  $sum(y [2, :]$  .\* Hvapcond\_c[:]);  $623$  if Nout > 0 then 624 sum ( $\text{Fin}$  : ]  $\cdot$  # Hin  $[:)$  + Qr - Qc = B \* Hout2 + D \* Hliqcond + sum (SideF)  $[ : ] . * H \text{SideOut} [ : ] )$ ;  $625$  else 626 sum (Fin [:]  $\cdot$  Hin [:]) - Qr = B \* Hout2 + D \* Hliqcond + Qc; 627 **end if**; 628 V[1] \* Hvapcond = Qc + D \* Hliqcond + L[1] \* Hout1; 629  $/$  /  $=$  Assigning the Obtained Values to the Side Streams if Selected ===============  $630$  if Nout  $= 1$  then 631 Out\_s  $[1]$ .  $P = P[b11]$ ; 632 Out\_s  $[1] \cdot T = T[b11]$ ;

```
633 Out_s [1]. F = (-1*{\rm{Feed}} [b11]);
634 Out_s[1]. H= HSideOut [1];
635 if SidePhase1==1 then
636 Out_s[1].x_pc[1, :] = (integer(x[b11, :] .*10000)) ./10000;637 else
638 \text{Out}_5[1], \text{x}_\text{p} \text{c} \, [1], : = (integer (y [b11, : ] *10000)) ./10000;
639 end if;
640 end if:
641 if Nout==2 then
642 Out_s [1]. P = P[ b11 ];
643 Out_s [1]. T = T[b11];
644 Out_s [1] . F = (-1*Field[b11]) ;645 Out_s [1]. H= HSideOut [1];
646 if SidePhase1==1 then
647 		 Out_s [1] \cdot x_{p}c [1, :] = (integer (x | b11, :] + 10000)) ./10000;
648 else
649 \text{Out}_5[1], \text{x}_\text{p} \text{c} \, [1], \, : \,] = (\text{integer}(y \, [b11, :], *10000)) \, \text{.} /10000;650 end if :
651 Out_s [2] P = P[ b12 ];
652 \text{Out}_- \text{s} \begin{bmatrix} 2 \\ 1 \end{bmatrix}. \text{T} = \text{T} \begin{bmatrix} 1 \\ 2 \end{bmatrix};
653 Out_s[2] \cdot F = (-1*Feed [b12]);
654 Out s [2]. H \equiv HSideOut [2];
655 if SidePhase2==1 then
656 \text{Out}_S [2] \cdot \text{x.pc} [1, :] = (\text{integer}(\text{x}[b12, :], *10000)) \cdot /10000;657 else
658 \text{Out}_S[2], \text{x.pc}[1, :] = (\text{integer}(y[b12, :] * 10000)) ./10000;
659 end if :
660 end if ;
661 if Nout==3 then
662 Out_s [1] \cdot P = P[b11];663 Out_s [1] \cdot T = T[b11];664 Out_s[1]. F = (-1*Head[b11]);
665 Out_s[1]. H HSideOut[i];666 if SidePhase1==1 then
667 		 Out_s [1], x_{p}c [1, :] = (integer(x|b11, :] + 10000)) . /10000;
668 e l s e l s e l s e l s e l s e l s e l s e l s e l s e l s e l s e l s e l s e l s e l s e l s e l s e l s e l s e l s e l s e l s e l s e l s e l s e l s e l s e l s e l s e l s e l s e l s e l s e l s e l s e l s e 
669 		 Out_s [1] \cdot x\_pc [1, :] = (integer (y [b11, :] *10000)) /10000;670 end if ;
671 \text{Out}_S [2] \cdot P = P[\text{b}12];672 Out_s [2]. T = T[b12];
673 Out_s [2]. F = (-1*{\rm{Feed}} [b12]);
674 Out_s [2]. H= HSideOut [2];
675 if SidePhase2==1 then
676 \text{Out}_\text{S} [2] \cdot \text{x} \cdot \text{pc} [1, :] = (\text{integer}(\text{x} [b12, :], *10000)) \cdot /10000;677 else
678 		 Out_s [2] \cdot x\_pc [1, :] = (integer (y [b12, :] *10000)) /10000;679 end if ;
680 Out_s [3] \cdot P = P[b13];
681 Out _s [3] . T = T[b13];
682 Out_s [3]. F = (-1*Feed | b13]);
683 Out_s [3]. H \equiv HSideOut [3];
684 if SidePhase3==1 then
685 Out_s[3].x_pc[1, :] = (integer(x[b13, :].*.10000))./10000;
686 else
687 		 Out_s [3] \cdot x_{p}c [1, :] = (integer (y | b13, :] + 10000)) ./10000;
688 end if :
689 end if;
690 if Nout==4 then
691 Out_s [1] \cdot P = P[b11];
692 Out s [1]. T = T[b11];
693 Out_s[1].F = (-1*Head[b11]);694 Out_s[1].H=HSideOut[1];695 if SidePhase1==1 then
696 Out_s [1]. x_pc [1, :] = (integer (x [b11, :] .*10000)) ./10000;
```

```
697 else
698 \text{Out}_\text{S}[1], \text{x}_{\text{p}}\text{c}[1], := (\text{integer}(y \mid \text{b11}, :], \text{10000}) \text{)} \cdot /10000;699 end if ;
700 Out_s[2].P = P[b12];701 Out_s [2].T = T[b12];702 Out_s [2]. F = (-1*Feed [b12]);
703 \qquad \qquad \text{Out}_S [2]. \text{H} \equiv \text{HSideOut} [2];704 if SidePhase2==1 then
705 Out s [ 2 ] . x pc [ 1 , : ] = ( i n t e g e r ( x [ b 1 2, : ] . * 1 0 0 0 0 ) ) . / 1 0 0 0 0;
706 else
707 		 Out_s[2] \cdot x_{p}c[1, :] = (integer(y[b12, :] *10000)) /10000;708 end if ;
709 Out_s[3]. P = P[b13];
710 \text{Out}_\text{S} [3] \cdot \text{T} = \text{T} [b13];711 Qut_s[3]. F = (-1*Feed[613]);
712 Out s [3]. H HSideOut [3];
713 if SidePhase3==1 then
714 Out_s[3].x_pc[1, :] = (integer(x[b13, :], *10000))./10000;
715 else
716 \text{Out}_5[3] \cdot \text{x}_\text{PC}[1, :] = (\text{integer}(y[b13, :] \cdot *10000)) \cdot /10000;717 end if :
718 Out_s[4]. P = P[b14];
719 Out_s[4] \cdot T = T[b14];720 Out_s[4]. F = (-1*Feed [b12]);
721 Out s [4]. H= HSideOut [4];
722 if SidePhase4==1 then
723 Out_s[4].x_pc[1, :] = (integer(x[b14, :], *10000))./10000;
724 else
725 Out_s [4] \cdot x_pc [1, :] = (integer (y | b14, :] + 10000)) ./10000;
726 end if;
727 end if;
728 if Nout ==5 then
729 Out_s[1].P = P[b11];730 Out \text{S} \left[ 1 \right]. T = T \left[ \text{b}11 \right];
731 Out_s[1] . F = (-1*Head[b11]);732 Out \mathfrak{sl}_1. H= HSideOut [1];
733 if SidePhase1==1 then
734 \text{Out}_5[1], \text{x}_\text{p} \text{c} \, [1], : = (integer (x [ b 11, : ] \cdot + 10000)) . / 10000;
735 else
736 Out_s[1].x_pc[1, :] = (integer(y[b11, :] .*10000))./10000;
737 end if ;
738 Out_s[2].P = P[b12];739 Out_s [2] \cdot T = T[b12];740 Out_s [2] \cdot F = (-1*Feed [b12]);
741 Out_s[2]. H= HSideOut [2];
742 if SidePhase2==1 then
743 		 Out_s[2]. x_p[c], \cdot] = (integer(x[b12, :] \cdot*10000)) ./10000;
744 else
745 \text{Out}_5[2] \cdot \text{x.pc} \cdot [1, :] = (\text{integer} \cdot (\text{y} \cdot [b12, :] \cdot *10000)) \cdot /10000;746 end if;
747 Out_s [3].P = P[b13];748 Out_s [3] \cdot T = T[b13];749 Out_s[3]. F = (-1*Feed[b13]);
750 Out s [3]. H HSideOut [3];
751 if SidePhase3==1 then
752 \text{Out}_5[3] \cdot \text{x.pc} [1, :] = (\text{integer}(\text{x} [b13, :] \cdot *10000)) \cdot /10000;753 else
754 Out_s[3] \cdot x_{p}c[1, :] = (integer(y[bl3, :] - *10000)) \cdot /10000;755 end if :
756 Out_s[4].P = P[b14];757 Out_s[4] \cdot T = T[b14];758 Out_s [4]. F = (-1*Feed [b12]);
759 Out_s[4]. H= HSideOut [4];
760 if SidePhase4==1 then
```

```
761 \text{Out}_5[4] \cdot \text{x\_pc}[1, :] = (\text{integer}(x[b14, :], *10000)) \cdot /10000;762 else
763 		 Out_s [4]. x\_pc [1, :] = (integer (y[b14, :] \cdot +10000)) ./10000;
764 end if;
765 Out_s [5].P = P[b15];766 Out_s [5] \cdot T = T[b15];767 Out s [5] . F = (-1 \cdot \text{Head} [b15]);
768 Out_s[5]. H H \text{SideOut}[5];
769 if SidePhase5==1 then
770 \text{Out}_5[5] \cdot \text{x} \cdot \text{pc}[1, :] = (\text{integer}(x[b12, :] \cdot *10000)) \cdot /10000;771 else
772 \text{Out}_5[5] \cdot \text{x} \cdot \text{pc} [1, :] = (\text{integer} (y \mid b12, :] \cdot *10000)) \cdot /10000;773 end if :
774 end if;
775 if Nout==6 then
776 Out_s[1].P = P[b11];777 Out_s[1].T = T[b11];778 Out_s[1].F = (-1*Head[b11]);779 Out \text{sl} \left[ 1 \right]. He HSideOut \left[ 1 \right];
780 if SidePhase1==1 then
781 Out_s[1].x_p[c[1, :] = (integer(x[b11, :] +10000))./10000;
782 else
783 		 Out _s [1] . x _pc [1, :] = (integer(y[b11, :] +10000)) . /10000;
784 end if;
785 Out_s [2] . P = P[b12] ;786 Out_s[2] \cdot T = T[b12];787 Out _s [2] . F = (-1* \text{Head} [b12]);
788 Out_s[2]. H= HSideOut [2];
789 if SidePhase2==1 then
790 Out_s[2].x_pc[1, :] = (integer(x[b12, :] .*10000))./10000;
791 else
792 \text{Out}_S [2] \cdot \text{x.pc} [1, :] = (\text{integer} (y \mid b12, :] \cdot *10000)) \cdot /10000;793 end if:
794 Out_s[3], P = P[b13];795 Out_s [3] \cdot T = T[b13];796 Out_s [3] \cdot F = (-1* Feed [b13] ) ;
797 Out_s[3]. H= HSideOut [3];
798 if SidePhase3==1 then
799 Out_s [3] \cdot x_{p}c [1, :] = (integer(x[b13, :] \cdot *10000))./10000;
800 else
801 Out S [3] \cdot x_{P}c [1, :] = (integer (y [b13, :] +10000)) . /10000;
802 end if ;
803 Out_s[4].P = P[b14];804 Out _s [4] . T = T[b14];
805 Out_s [4]. F = (-1*{\rm{Feed}} [b12]);
806 Out_s[4]. H= HSideOut [4];
807 if SidePhase4==1 then
808 Out_s [4] . x_pc [1, :] = (integer (x[b14,:] . *10000)) ./10000;
809 else
810 Out s [4] \cdot x \cdot pc [1, :] = (integer (y [b14, :] \cdot * 10000)) ./10000;
811 end if ;
812 Out_s [5]. P = P[ b15 ];
813 Out _s [5]. T = T[b15];
814 Out_s [5]. F = (-1*{\rm{Feed}} [b15]);
815 Out_s [5] . H \equiv HSideOut [5];
816 if SidePhase5==1 then
817 Out_s [5].x_pc[1, :] = (integer(x[b12, :].*10000))./10000;
818 else
819 \text{Out}_5[5] \cdot \text{x} \cdot \text{pc} [1, :] = (\text{integer}(y[b12, :] \cdot *10000)) \cdot /10000;820 end if;
821 Out _s [6] . P = P[b16];
822 \text{Out}_\text{-S} [6] \cdot \text{T} = \text{T} [\text{b16}];823 Out_s [6]. F = (-1*Feed [b16]);
824 Out_s[6]. H= HSideOut [6];
```

```
825 if SidePhase6==1 then
826 \text{Out}_5[6] \cdot \text{x\_pc}[1, :] = (\text{integer}(x[b16, :] \cdot *10000)) \cdot /10000;827 else
828 Out s [ 6 ] . x pc [ 1 , : ] = ( i n t e g e r ( y [ b 1 6, : ] . * 1 0 0 0 0 ) ) . / 1 0 0 0 0;
829 end if :
830 end if ;
831 if Nout==7 then
832 Out_s [1] . P = P[ b11 ];
833 Out_s [1] \cdot T = T[b11];
834 Out_s [1]. F = (-1*Feed [b11]);
835 Out_s[1]. H= HSideOut [1];
836 if SidePhase1==1 then
837 		 Out_s [1] \cdot x \cdot pc [1, :] = (integer(x[bl1, :*.10000)) \cdot /10000;838 else
839 \text{Out}_5[1], \text{x\_pc}[1, :] = (\text{integer}(y[b11, :], *10000))./10000;
840 end if;
841 Out_s [2].P = P[b12];842 Out_s [2]. T = T[b12];
843 \text{Out}_\text{S} [2]. F = (-1 * \text{Head} [b12]);
844 \qquad \qquad \text{Out s [2].} \text{H} = \text{HSideOut [2];}845 if SidePhase2==1 then
846 \text{Out}_5[2] \cdot \text{x.pc} [1, :] = (\text{integer}(\text{x}[b12, :], *10000)) \cdot /10000;847 else
848 		 Out_s [2]. x_pc [1, :] = (integer(y[b12, :] *10000)) ./10000;
849 end if ;
850 Out _s [3] . P = P[b13];
851 Out s [3]. T = T[ b13 ];
852 Out_s [3]. F = (-1*{\rm{Feed}} [b13]);
853 Out_s[3]. H= HSideOut [3];
854 if SidePhase3==1 then
855 Out_s [3]. x_pc [1, :] = (integer (x [b13, : | .*10000)) ./10000;
856 else
857 		 Out_s[3]. x_p[c]1, :] = (integer(y[b13, :] +10000)) . /10000;
858 end if :
859 Out_s[4].P = P[b14];860 Out_s[4] \cdot T = T[b14];861 Out_s [4]. F = (-1*Feed [b12]);
862 Out s \mid 4. H= HSideOut \mid 4 \mid;
863 if SidePhase4==1 then
864 Out_s[4].x_pc[1, :] = (integer(x[b14, :], *10000))./10000;
865 else
866 Out_s[4], x_{p}c[1, :] = (integer(y[b14, :], *10000))./10000;
867 end if ;
868 Out _s [5]. P = P[b15];
869 Out_s [5]. T = T[b15];
870 Out s [5]. F = (-1*{\rm{Feed}} [b15]);
871 Out_s [5]. H= HSideOut [5];
872 if SidePhase5==1 then
873 		 Out_s [5]. x_pc [1, :] = (integer(x[b12, :] .*10000)) ./10000;874 else
875 \text{Out}_\text{S} [5] \cdot \text{x} - \text{pc} [1, :] = (\text{integer} (y \mid b12, :] \cdot * 10000)) \cdot / 10000;876 end if :
877 Out_s [6]. P = P[b16];
878 Out _s [6] . T = T[b16];
879 Out s [6]. F = (-1*Head [b16]);
880 Out_s[6]. H= HSideOut [6];
881 if SidePhase6==1 then
882 Out s [6]. x pc [1, :] = (integer (x [b16, :] \cdot *10000)) ./10000;
883 else
884 Out s \begin{bmatrix} 6 \end{bmatrix}. x pc \begin{bmatrix} 1, : \end{bmatrix} = (integer (y [b16, : ] . * 10000)) ./10000;
885 end if ;
886 Out_s [7]. P = P[ b17 ];
887 Out_s [7]. T = T[ b17 ];
888 Out_s [7]. F = (-1*{\rm{Feed}} [b12]);
```
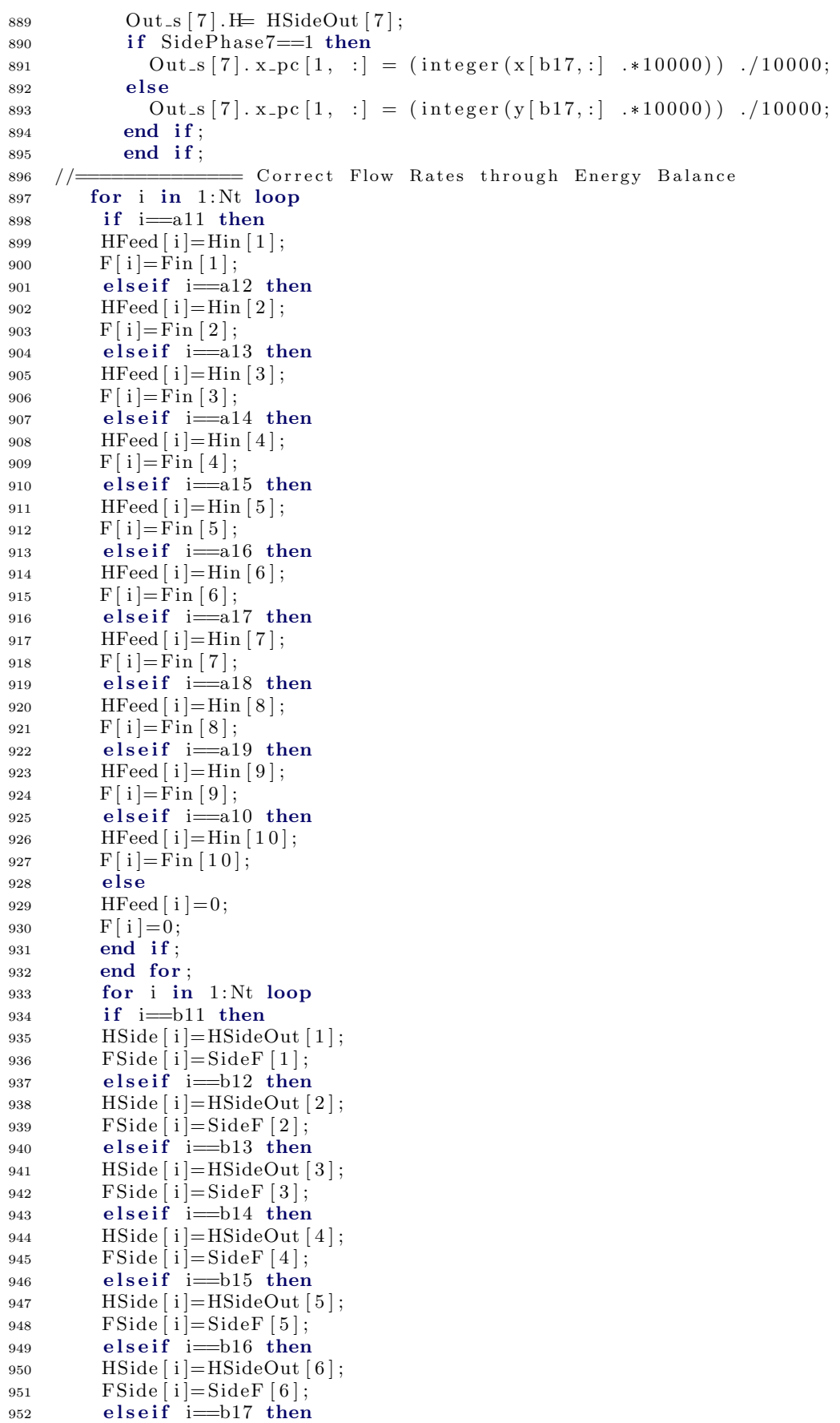

```
HSide[i]=HSideOut[7];953
         FSide[i] = SideF[7];954
955
         else
         HSide [i]=0;956
         FSide[i]=0;957
         end if:
958end for;
959
       for j in 1:Nt loop
960for i in 1:Ne loop
961
         Hvap[j,i] = Simulator.Files. Thermodynamic Functions. HVapId (C[i].SH, C[i])962
              \lfloor. VapCp, C[i]. HOV, C[i]. Tc, T[j]);
         Hliq[j,i] = Simulator. Files. Thermodynamic Functions. HLiqId (C[i].SH, C[i]963
              \vert. VapCp, C[i]. HOV, C[i]. Tc, T[j]);
       end for:
964
965
       end for:
       correct L [1] = L [1];966
       correct V[1]=0;967
       correct V[2]=V[1];968
       \text{correctL} [Nt]=B;
969
                             Energy Balance at each stage
970
       //=for i in 2:Nt-1 loop
971
         F[i] + correctL[i-1] + correctV[i+1] - correctV[i] - correctL[i] - FSide[i] = 0;972
        (F[i]*H\text{Head}[i]) + (\text{correctL}[i-1]*sum(Hliq[i-1,:].*x[i-1,:])) + (\text{correctV}[i+1]*sum(Hvap[i+1,:].*y[i+1,:])) - (\text{correctV}[i]*sum(Hvap[i,:].*y[i,:]))973
                     (\text{correctL}[\text{i}]*\text{sum}(\text{Hliq}[\text{i},:].*\text{x}[\text{i},:]))-(\text{FSide}[\text{i}]*\text{HSide}[\text{i}])=0;end for:
974975
    \frac{1}{2}end RaoultsLaw;
976
977
       model NRTL
       //Model Description:
978
070// The Distillation Column aims to seperate the feed mixture into two
980
           streams i.e. Distillate and Residue based on the Volatility of the
           components present in the stream. Multiple Feeds and Side Draws can
           also be introduced.
0.81//Thermodynamics : Raoults Law
982
       extends Simulator. Files. Icons. Distillation Column;
983
                   User Input Data
984
       //=985
            parameter Simulator.Files.ChemsepDatabase.GeneralProperties C[Nc] "
986
                Component instances array" annotation(
            Dialog (tab = "Column Specifications", group = "Component Parameters")
987
                \cdot:
            parameter Integer Nc "Number of components" annotation(
088\text{Dialog}(\text{tab} = \text{"Colum} \text{Specifications", group} = \text{"Component Parameters"}989
                \cdotparameter Integer Nt = 4 "Number of stages" annotation(
990Dialog (tab = "Column Specifications", group = "Calculation Parameters")
991
                "\bigr) ) :
            parameter Integer Nout = 0 "Number of side draws" annotation(
992
            Dialog (tab = "Column Specifications", group = "Calculation Parameters")
993
                "\,);
            parameter Integer Ni = 1 "Number of feed streams" annotation(
004Dialog(tab = "Column Specifications", group = "Calculation Parameters")
995
                "\,) ) ;
            parameter Integer InT<sub>-S</sub>[Ni] "Feed stage location" annotation(
996
            Dialog (tab = "Column Specifications", group = "Calculation Parameters
997
                 ')):
            parameter Integer OutT<sub>-S</sub>[Nout] "Feed stage location" annotation(
998
```
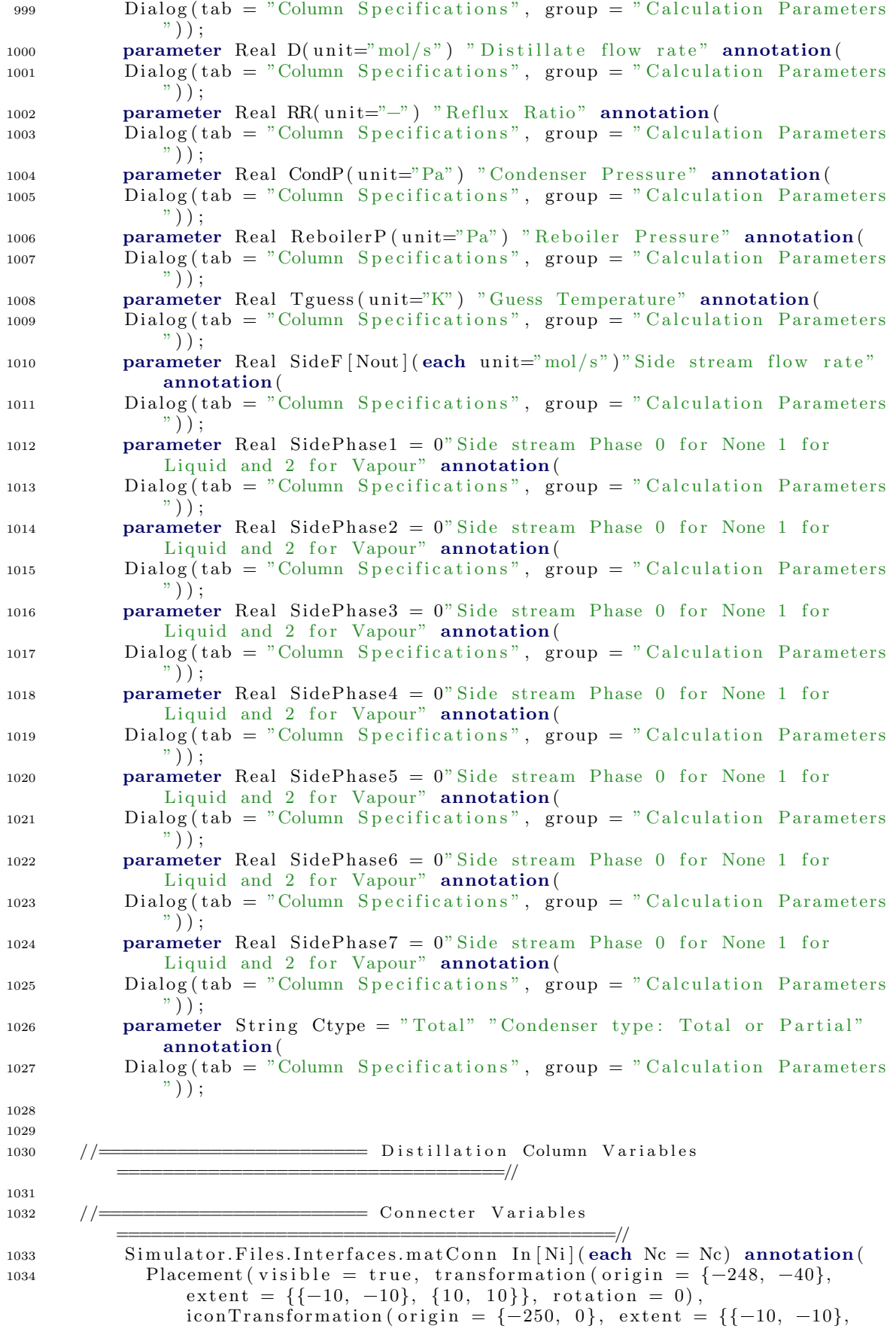

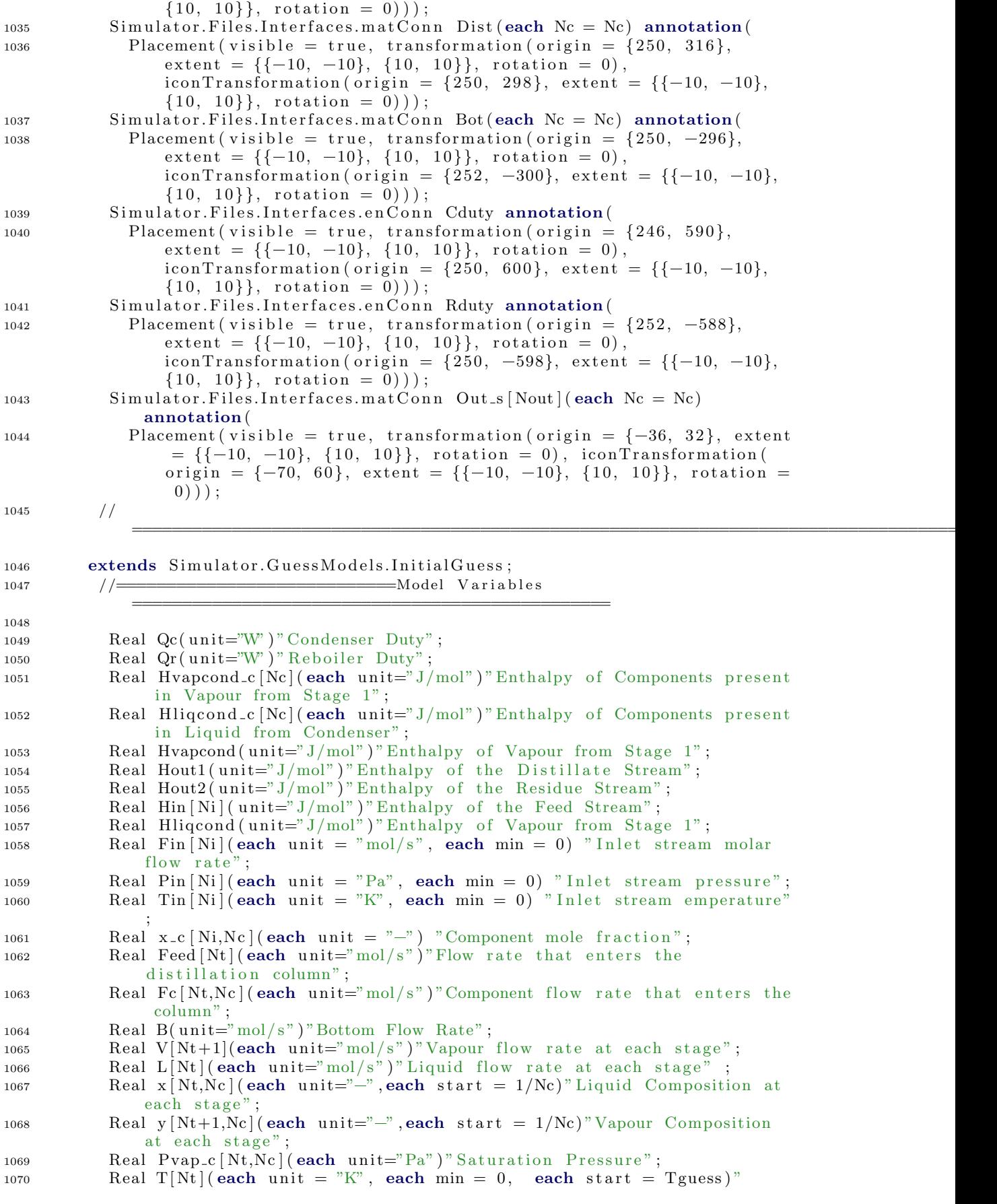

```
Temperature at each stage";
1071 Real K<sub>c</sub> [Nt,Nc] (each unit = "-", each min = 1, each start = 1.5);
1072 Real P[Nt] (each unit="Pa") "Pressure at each stage";
1073 Real HSideOut [Nout] (each unit="J/mol") "Enthalpy of the Side Streams";
1074 Real HFeed [Nt] (each unit="J/mol") "Enthalpy of the Feed";
1075 Real HSide [Nt] (each unit="J/mol") "Enthalpy of the Side Stream";
1076 Real FSide[Nt] (each unit="mol/s")" Side Stream Flow Rates";
1077 Real correctL [{\rm Nt}] (each unit="mol/s")" Correct Liquid Flow Rates";
\frac{1}{1078} Real correct V Nt (each unit="mol/s") Correct Vapour Flow Rates";
1079 Real Hvap [Nt,Nc] (each unit="J/mo^2") Enthalpy of Components present in
               Vapour of each stage";
1080 Real Hliq [ Nt, Nc ] (each unit="J/mol") "Enthalpy of Components present in
               Liquid of each stage";
1081 Real F[\N{N}t] (each unit="mol/s")" Feed that enters the Distillation
             Column at each stage":
1082 //
             ================================================================================================
1083 Real xdel [Nc-1];
1084 Real a 11, a 12, a 13, a 14, a 15, a 16, a 17, a 18, a 19, a 10;
1085 Real xvapin [Ni];
1086 Real pervap [Nt];
1087    Integer b11;
1088 Integer b12, b13, b14, b15, b16, b17;
1089 \qquad \qquad \text{Real } a [ Nc+1];1090 // Thermodynamic Variables:
1091 constant Real R = 1.98721;
1092 Real tau [Nt,Nc, Nc], G[Nt,Nc, Nc], alpha [Nc, Nc], A[Nc, Nc], BIPS [Nc,
              Nc, 2 ;
1093 Real sum1 [Nt,Nc] (each start = 1), sum2 [Nt,Nc] (each start = 1);
1094 Real gma_c [Nt,Nc] (each start = 1);
1095
1096 equation
1097 BIPS = Simulator.Files.ThermodynamicFunctions.BIPNRTL (Nc, C.CAS);
1098 A = BIPS[:, : , 1];1099 alpha = BIPS[:, :, 2];1100 // \frac{1}{\sqrt{2}} Pressure at Each Stage
           =========================================
1101
1102 / Pressure at each stage is calculated by interpolation.
P[1] = CondP ;1104 P[Nt]=ReboilerP;1105 for i in 2:Nt-1 loop
_{1106} if CondP = ReboilerP then
1107 P[i] = CondP;1108 else
1109 if Reboiler P > CondP then
1110 P[i] = CondP + ((i - 1) / (Nt - 1)) * (ReboilerP - CondP);1111 else
1112 P[i] = CondP + ((i - 1) / (Nt - 1)) * (CondP - ReboilerP);1113 end if;
1114 end if ;
1115 end for ;
1116
1117 //
          ==============================================================================================
1118
1119 / /====================D e t e rmi n g t h e L o c a t i o n o f t h e Feed and t h e S i d e
           Stream==
1120 if 1=Ni then
1121 a11=InT_s[1]+1;1122 a 12=0;
```

```
1123 a 13=0;
```
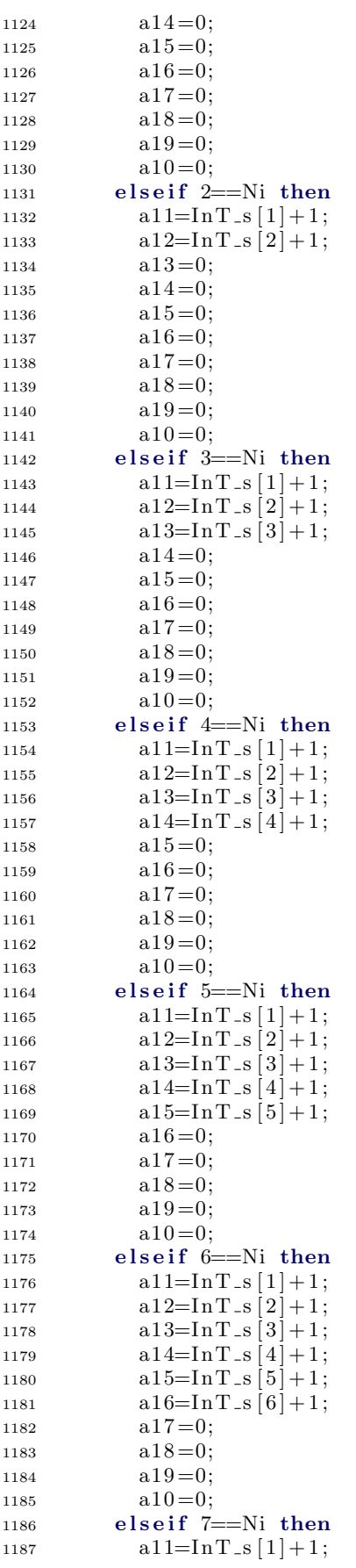

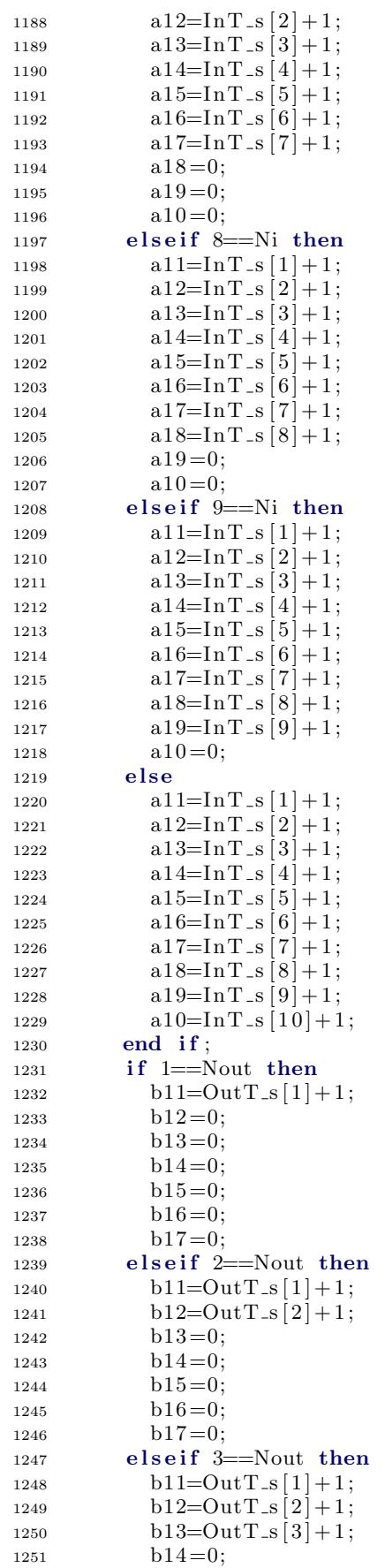

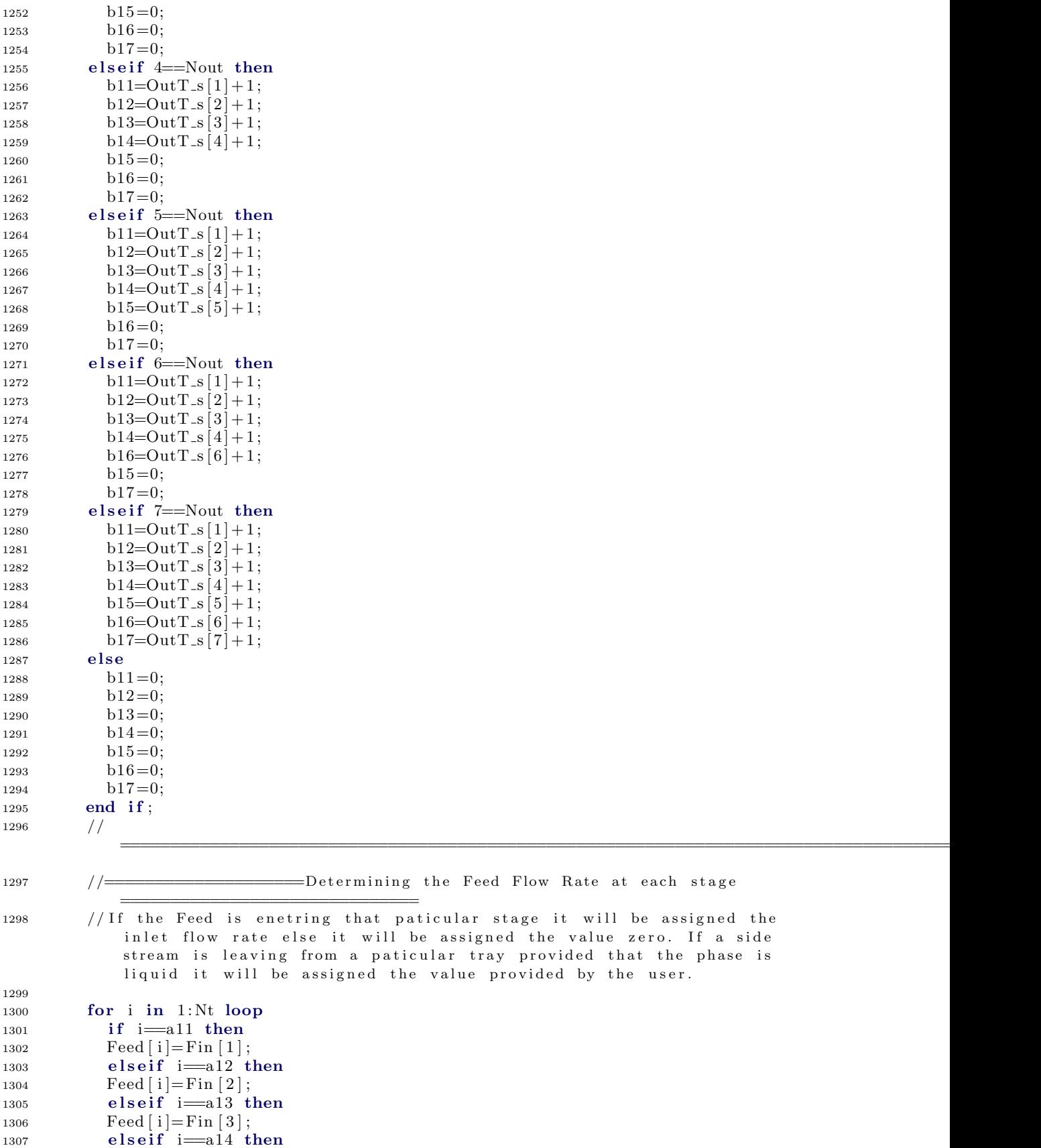

 $1308 \qquad \text{Feed} \left[ 1 \right] = \text{Fin} \left[ 4 \right];$  $_{1309}$  elseif  $i=$ a $15$  then

```
1310 Feed [i] = \text{Fin} [5];1311 elseif i=a16 then
1312 Feed [i] =Fin [6];
1313 elseif i=a17 then
1314 \text{Head}[\text{i}]=\text{Fin}[\text{7}];1315 elseif i=a18 then
1316 \qquad \text{Feed} [i] = \text{Fin} [8];1317 elseif i=a19 then
1318 Feed [i] = \text{Fin} [9];1319 elseif i=10 then
1320 Feed [i] =Fin [10];
_{1321} elseif i=bl1 and SidePhase1 = 1 then
1322 Feed [i] = (-1 * \text{SideF} [1]);
1323 elseif i=b12 and sidePhase2 = 1 then
1324 \qquad \text{Head} \mid i = (-1 * \text{SideF} \mid 2]);
_{1325} elseif i=b13 and SidePhase3 = 1 then
1326 Feed [i] = (-1 * \text{SideF} [3]);
1327 elseif i=bl4 and SidePhase4 = 1 then
1328 Feed [i] = (-1 * \text{SideF} [4]);
_{1329} elseif i=b15 and SidePhase5 = 1 then
1330 Feed [i] = (-1 * \text{SideF} [5]);
_{1331} elseif i=b16 and SidePhase6 = 1 then
1332 Feed [ i ] = (-1 * \text{SideF} [6]) ;
_{1333} elseif i=b17 and SidePhase7 = 1 then
1334 Feed [ i ] = (-1 * \text{SideF} [7]) ;
1335 else
1336 Feed [i] = 0;1337 end if ;
1338 end for ;<br>
1339 //\frac{1}{2}1339 // \equiv Determing the Percentage Vapour of the Feed enetering the
           paticular stream=
1340 for i in 1:Nt loop
1341 if i=a11 then
1342 pervap [i] = xvapin [1];
1343 elseif i=a12 then
1344 pervap [i] = xvapin [2];
1345 elseif i=a13 then
1346 pervap [i] = xvapin [3];
_{1347} elseif i=al4 then
1348 pervap [i] = xvapin [4];
1349 elseif i=a15 then
1350 pervap [i] = xvapin [5];
_{1351} elseif i=a16 then
1352 pervap [i] = xvapin [6];
1353 elseif i=a17 then
1354 pervap [i] = xvapin [7];
1355 elseif i=18 then
1356 pervap [i] = xvapin [8];
_{1357} elseif i=a19 then
1358 pervap [i] = xvapin [9];
_{1359} elseif i=a10 then
1360 pervap [ i ] = xvapin [ 1 0 ] ;
1361 else
1362 pervap [i] = 0;1363 end if ;
1364 end for;
1365 for i in 1:Nc loop
1366 Fc [ 1, i ] = 0;
1367 end for ;
1368 //
            =====================================================================================================
1369 / /===============================O v e r a l l M a t e r i a l B a l a n c e
```

```
45
```
==============================================

```
if Nout > 0 then
1370sum(Fin[:])=\nB+D+sum(SideF[:));
1371
1372
               else
1373
               sum(Fin [:])=B+D;end if;
1374
1375
               \frac{1}{2}//connector equations
1376
1377
                for i in 1:Ni loop
               In [i]. P = Pin [i];1378
                \text{In} \left[ \begin{array}{c} \vdots \\ \vdots \end{array} \right]. T = \text{In} \left[ \begin{array}{c} \vdots \\ \vdots \end{array} \right]1379
                \text{In} \lceil i \rceil. H = \text{Hin} \lceil i \rceil;
1380
               \text{In} [i].\text{F} = \text{Fin}[i];1381
               \ln[i]. x_pc [1, :] = x_c[i, :];
1382
               In \lceil i \rceil. xvap=xvapin \lceil i \rceil;
1383
               end for;
1384
                \text{Dist.P = CondP} \, ;1385
                Dist.T = T[1];1386
                Dist.F = D;1387
                Dist.H = Hout1;
1388
                Dist.x_pc [1, :] = (integer (x [1, :] .*10000)) ./10000;
1389
1390
                Bot.P = P[Nt];\mbox{\rm Bot.T}\ =\ \mbox{\rm T}\,[\,\mbox{\rm Nt}\ ]\,;1391
                Bot.F = B;1392
               Bot.H = Hout2;1393
               Bot.x_pc [1, :] = (integer (x [Nt, :] .*10000)) ./10000;
1394
               Cduty.Q=Qc;1395
               Rduty.Q=Qr;
1396
1397
                \frac{1}{2}- At Condenser
1398
                //=V[1] = L[1]+D;1399
1400
               RR=L[1]/D;for g in 1:Nc loop
1401
                   for k in 1:Nc loop
1402
               tau[1, g, k] = A[g, k] \hat{ } (R * T[1]) ;1403
               end for
1404
               end for;
1405
1406
                for i in 1:Nc loop
                   for j in 1:Nc loop
1407
1408
                      G[1, i, j] = exp(-alpha[i, j] * tau[1, i, j]);
1409
                   end for;
               end for;
1410
                for i in 1:Nc loop
1411
                   sum [1, i] = \text{sum}(x [1, :] \cdot * G[1, :, i]);
1412
                   \text{sum2}\,[\,1\,,\,i\,]\ =\ \text{sum}\,\bigl(\,x\,[\,1\,,\,:\,\bigr]\quad,\ast\quad \text{tau}\,[\,1\,,\,:\,\,i\,\,]\quad,\ast\quad G\,[\,1\,,\,:\,\,,\quad i\,]\,\bigr)\,\,;1413
               end for;
1414
                for i in 1:Nc loop
1415
               \begin{array}{c} \log\left(\mathrm{gma\_c}\left[ \left. 1\,,\, i\,\right]\right.\right)\;=\; \mathrm{sum}\left(\mathrm{x}\left[ \left. 1\,,\, :\right.\right]\; \right. \;*\; \;\mathrm{tau}\left[ \left. 1\,,\, :\right.\right)\; \left. \;\right. \;*\; \mathrm{G}\left[ \left. 1\,,\,:\right.\right)\; \right)\; \right/ \;\mathrm{sum}\left(\mathrm{x}\left[ \left. 1\,,\,:\right.\right)\;+\; \mathrm{sum}\left(\mathrm{x}\left[ 1\,,\,:\right]\; \right)\; \right. \;*\; \mathrm{G}\left[ \left. 1\,,\,:\right1416
                      : \rceil - sum 2\lceil 1, : \rceil \cdot sum 1\lceil 1, : \rceil);
               end for;
1417
                 for i in 1:Nc loop
1418
                       Pvap_c[1, i] = Simulator. Files. Thermodynamic Functions. Past (C[i].VP,1419
                             T[1]);
                   end for;
1420
1421
                 for j in 1:Nc loop
                       K_c[1, j] = \text{gma}_c[1, j] * \text{Pvap}_c[1, j] / P[1];1422
                 end for;
1423
1424
                 a[1]=0;for d in 1:Nc loop
1425
```
 $a[d+1]=a[1]+ (x[1,d]*K_c[1,d])$ ; 1426 end for: 1427 sum  $(a : \rceil) = 1;$ 1428 1429  $\frac{1}{2}$ 

$$
f_{\rm{max}}
$$

1430  $// =$ ====== Assumption For Vapor Flow : Equimolal Flow for  $k$  in  $2:Nt+1$  loop 1431 1432 if Nout > 0 and SidePhase1 = 2 and k= b11 then  $V[k]=V[k-1]-SideF[1];$ 1433 elseif Nout > 0 and SidePhase2 = 2 and k= b12 then 1434  $V[k]=V[k-1]-SideF[2];$ 1435 elseif Nout > 0 and SidePhase3 = 2 and k= b13 then 1436  $V[k]=V[k-1]-SideF[3];$ 1437 elseif Nout > 0 and SidePhase4 = 2 and k= b14 then 1438  $V[k]=V[k-1]-SideF[4];$ 1439 elseif Nout > 0 and SidePhase5 = 2 and k= b15 then<br>V[k]=V[k-1]-SideF[5]; 1440 1441 elseif Nout > 0 and SidePhase6 = 2 and k= b16 then 1442  $V[k]=V[k-1]-SideF[6];$ 1443 elseif Nout > 0 and SidePhase7 = 2 and k= b17 then 1444 1445  $V[k]=V[k-1]-SideF[7];$ 1446 else  $V[k]=V[k-1] + (Feed[k-1]*pervap[k-1])$ ; 1447 end if; 1448 end for: 1449  $\frac{1}{2}$ 1450 -Calculation of Vapour Composition at Condenser and 1st  $//=$ 1451  $Stage \equiv$  $y[1,:]=x[1,:]$  \* K\_c [1,:]; 1452  $sum(y | 2, : | ) = 1;$ 1453 for i in 1:Nc-1 loop 1454 1455  $y [2, i] = x [1, i];$ end for: 1456  $\frac{1}{2}$ 1457 -Calculation from 2nd Stage to Reboiler 1458  $1/1 =$ for m in 2:Nt loop 1459 1460 //Liquid Flow Rate at the paticular stage calculated from material balance at that stage if  $m=Nt$  then 1461  $L[m]=B;$ 1462 else 1463  $L[m] = (Feed[m] * (1 - pervap[m])) + L[m-1];$ 1464 end if: 1465 1466  $\frac{1}{2}$ 1467 //Thermodynamic Calculation at that Stage for n in 1:Nc loop 1468  $Pvan_c[m,n] = Simulator. Files. Thermodynamic Functions. Past (C[n].VP,$ 1469  $T[m]$ ); end for; 1470  $\frac{1}{2}$ 1471 1472 for g in 1:Nc loop 1473 for  $k$  in 1:Nc loop  $tau [m,g,k] = A[g,k]/(R * T[m])$ ; 1474 end for: 1475 end for; 1476

```
1477 for i in 1:Nc loop
1478 for j in 1:Nc loop
1479 G[m, i, j] = exp(-alpha[i, j] * tau[m, i, j]);
1480 end for;
1481 end for;
1482 for i in 1:Nc loop
1483 sum1 [ m,i ] = sum(x [ m,: ] \cdot * G [ m,: , i ] ) ;1484 sum2 [ m, i ] = sum(x [ m, : ] + tau [ m, : ] + G [ m, : , i ]);1485 end for ;
1486 for i in 1:Nc loop
1487 \log(\text{gma-c} [m,i]) = \text{sum}(x[m,:] \cdot * \text{tau}[m,:, i] \cdot * G[m,:, i]) / \text{sum}(x[m,:]\mathbb{R} \times \mathbb{G}[m, :, i]) + \text{sum}(\mathbf{x}[m, :] \times \mathbb{G}[m, i, :] \cdot / \text{sum1}[m, :] \cdot * (\text{tau}[m, i,])\therefore ] \therefore sum2 [m, : ] \therefore sum1 [m, : ] ) ;
1488 end for ;
1489 / /
1490 for p in 1:Nc loop
1491 K_c [m,p] = gma_c [m,p] * Pvap_c [m,p] / P[m];1492 end for;
1493 for q in 1:Nc loop
1494 y [m,q] - (x [m,q] * K_c [m,q]) = 0;1495 end for ;
1496 \text{sum}( y \mid m, : \mid \dots / K_c \mid m, : \mid ) = 1;1497 //// Assigning the Inlet Component Flow Rates and Leaving Side Streams
            Component Flow Rates
1498 if m==a11 then
1499 for k in 1:Nc loop
1500 Fc[m,k]=Fin[1]*x_c[1,k];1501 end for ;
1502 elseif m=a12 then
1503 for k in 1 : Nc loop
1504 \text{Fc} [m,k]=\text{Fin} [2]*x_c [2,k];1505 end for ;
1506 elseif m==a13 then
1507 for k in 1 : Nc loop
1508 \text{Fc} [m,k]=\text{Fin} [3]*x_c [3,k];1509 end for ;
1510 elseif m=a14 then
1511 for k in 1 : Nc loop
1512 Fc[m,k]=Fin[4]*x_c[4,k];1513 end for ;
1514 elseif m==a15 then
1515 for k in 1 : Nc loop
1516 Fc [m,k]=Fin [5]*x_c [5,k];1517 end for ;
1518 elseif m=a16 then
1519 for k in 1 : Nc loop
1520 Fc [m,k]=Fin [6]*x_c [6,k];1521 end for;
1522 elseif m=a17 then
1523 for k in 1 : Nc loop
1524 \text{Fc} [m,k]=\text{Fin} [7]*x_c [7,k];1525 end for ;
1526 elseif m=a18 then
1527 for k in 1 : Nc loop
1528 Fc[m,k]=Fin[8]*x_c[8,k];1529 end for ;
1530 elseif m=a19 then
1531 for k in 1 : Nc loop
1532 Fc[m,k]=Fin[9]*x_c[9,k];1533 end for ;
1534 elseif m=a10 then
1535 for k in 1 : Nc loop
1536 \text{Fc} [m,k]=\text{Fin} [10] * x_c [10, k];1537 end for ;
```

```
1538 elseif m==b11 then
1539 if SidePhase1==2 then
1540 for k in 1:Nc loop
1541 Fc [m,k]=(-1*SideF [1]*y [m,k]);
1542 end for ;
1543 else
1544 for k in 1 : Nc loop
1545 Fc [m,k]=(-1*SideF [1]*x [m,k]);
1546 end for ;
1547 end if;
1548 elseif m=b12 then
1549 if SidePhase2==2 then
1550 for k in 1 : Nc loop
1551 Fc [m,k]=(-1*SideF [2]*y [m,k]);
1552 end for ;
1553 else
1554 for k in 1 : Nc loop
1555 Fc [ m,k] = (-1 * \text{SideF} [ 2] * x [ m,k] ) ;1556 end for ;
1557 end if ;
1558 elseif m=b13 then
1559 if SidePhase3==2 then
1560 for k in 1:Nc loop
1561 Fc [ m,k] = (-1 * \text{SideF} [ 3] * y [ m,k] ) ;1562 end for ;
1563 else
1564 for k in 1:Nc loop
1565 Fc[m,k]=(-1*SideF[3]*x[m,k]);
1566 end for;
1567 end if ;
1568 elseif m==b14 then
1569 if SidePhase4==2 then
1570 for k in 1:Nc loop
1571 Fc[m,k]=(-1*SideF[4]*y[m,k]);
1572 end for ;
1573 e l s e l s e l s e l s e l s e l s e l s e l s e l s e l s e l s e l s e l s e l s e l s e l s e l s e l
1574 for k in 1:Nc loop
1575 Fc[m,k]=(-1*SideF[4]*x[m,k]);
1576 end for ;
1577 end if ;
1578 elseif m=b15 then
1579 if SidePhase5==2 then
1580 for k in 1 : Nc loop
1581 \text{Fc} [m,k]=(-1* \text{SideF} [5]*y [m,k]);
1582 end for ;
1583 else
1584 for k in 1 : Nc loop
1585 Fc [m,k]=(-1*SideF [5]*x [m,k]);
1586 end for ;
1587 end if ;
1588 elseif m==b16 then
1589 if SidePhase6==2 then
1590 for k in 1 : Nc loop
1591 \text{Fc} [m,k]=(-1* \text{SideF} [6]*y [m,k]) ;1592 end for ;
1593 else
1594 for k in 1 : Nc loop
1595 \text{Fc} [m,k]=(-1* \text{SideF} [6]*x [m,k]);
1596 end for ;
1597 end if ;
1598 elseif m=b17 then
1599 if SidePhase7==2 then
1600 for k in 1:Nc loop
1601 Fc[m,k]=(-1*SideF[7]*y[m,k]);
```

```
1602 end for ;
1603 else
1604 for k in 1:Nc loop
1605 Fc [m,k]=(-1*SideF [7]*x [m,k]);
1606 end for;
1607 end if ;
1608 else
1609 for l in 1:Nc loop
1610 \text{Fc} [m,l] = 0;1611 end for ;
1612 end if ;
1613 / /========================
1614 for r in 1:Nc-1 loop
{\tt i}\, {\tt f}\, \left(\, (\, (\, V[m]\ast y\,[\,m,r\,]) \, + (L\,[m]\ast x\,[\,m,r\,]) \, - {\tt Fc}\,[\,m,r\,]\, - (L\,[m-1]\ast x\,[\,m-1,r\,]\,)\, \right) / V[m+1]) \; <\;0 or (( (V[m]*y[m,r]) + (L[m]*x[m,r]) - Fc[m,r] - (L[m-1]*x[m-1,r]))/Vm+1]) > 1 then
1616 y [m+1, r] = y [m, r];1617 else
1618 (L[m-1]*x[m-1,r]) + (V[m+1]*y[m+1,r]) + Fc[m,r] - (V[m]*y[m,r]) - (L[m]*x[m,r] ) = 0;1619 end if ;
1620 end for;
1621 \text{sum}( y [m+1, :]) = 1;1622 end for ;
1623 / /=============================================
1624 // Conditions :
1625 / / Assigning the Condition that the difference between the reboiler
             composition from the calculated value and the obtained value should
              be zero.
1626 for h in 1:Nc-1 loop
1627 \text{xdel} [\text{h}] = (( \text{sum} (\text{Fc}[:, h])) - (\text{D} * \text{x} [1, h])) / \text{B};1628 end for ;
1629 for w in 1:Nc-1 loop
1630 x [Nt,w] - x \text{del}[w] = 0;1631 end for ;
1632 \text{sum} (x [1,:]) = 1;1633 / /
            ===============================================================================
1634 / /==========================E n e r g y B a l a n c e C a l c u l a t i o n
            ===========================
1635 for i in 1:Nc loop
1636 Hvapcond_c [i] = Simulator. Files. ThermodynamicFunctions.HVapId (C[i].SH, C[i]. VapCp, C[i]. HOV, C[i]. Tc, T[2];
1637 Hliqcond_c [i] = Simulator.Files.ThermodynamicFunctions.HLiqId (C[i].
               SH, C[ i ] . VapCp, C[ i ] . HOV, C[ i ] . Tc, T[ 1 ] ) ;
1638 end for ;
1639 if \text{Ctype} \equiv \text{"Total"} then
1640 Hliqcond = Hout1;
1641 elseif Ctype = " Partial" then
1642 Hliqcond = sum(y[2,:] \cdot Hliqcond_c[:]);
1643 end if :
1644 Hvapcond = sum(y [2, :] .* Hvapcond_c [:]);
1645 if Nout > 0 then
1646 sum (\text{Fin} [ : ] \cdot \ast \text{ Hin} [ : ] ) + \text{Qr} - \text{Qc} = \text{B} \ast \text{Hout2} + \text{D} \ast \text{Hliqcond} + \text{sum} (\text{SideF})[: | \cdot \ast \text{HSideOut}[: | ) ;1647 else
1648 sum (Fin [:] .* Hin [:]) - Qr = B * Hout2 + D * Hliqcond + Qc;
1649 end if;
1650 V[1] * Hvapcond = Qc + D * Hliqcond + L[1] * Hout1;
1651 //=\text{Assuming the Obtained Values to the Side Streams if Selected}===============
_{1652} if Nout = 1 then
1653 Out_s[1].P = P[b11];
```

```
1654 Out_s [1].T = T[b11];1655 Out_s[1] \cdot F = (-1*Feed[b11]);
1656 Out_s[1]. H= HSideOut [1];
1657 if SidePhase1==1 then
1658 Out_s[1].x_pc[1, :] = (integer(x[b11, :].*.10000))./10000;
1659 else
1660 \text{Out}_\text{S}[1], \text{x}_\text{PC}[1], :] = (\text{integer}(y[b11, :], \cdot*10000))./10000;
1661 end if :
1662 end if;
1663 if Nout==2 then
1664 Out_s [1].P = P[b11];1665 Out_s [1].T = T[b11];1666 Out_s [1] . F = (-1*Head[b11]);1667 Out_s [1]. H= HSideOut [i];
1668 if SidePhase1==1 then
1669 Out_s[1], x_p[c], ] = (integer(x[b11, :].*.10000)) ./10000;
1670 e l se
1671 Out s [ 1 ] . x pc [ 1 , : ] = ( i n t e g e r ( y [ b 1 1, : ] . * 1 0 0 0 0 ) ) . / 1 0 0 0 0;
1672 end if;
1673 Out_s [2]. P = P[b12]:
1674 Out_s [2] \cdot T = T[b12];
1675 Out s [2] F = (-1* \text{Head} [b12]);
1676 Out_s [2]. H= HSideOut [2];
1677 if SidePhase2==1 then
1678 Out_s[2], x_{p}c[1, :] = (integer(x[b12, :], *10000))./10000;
1679 e l s e
1680 Out s [ 2 ] . x pc [ 1 , : ] = ( i n t e g e r ( y [ b 1 2, : ] . * 1 0 0 0 0 ) ) . / 1 0 0 0 0;
1681 end if ;
1682 end if ;
1683 if Nout==3 then
1684 Out_s [1].P = P[b11];1685 Out_s [1].T = T[b11];1686 Out_s[1] \cdot F = (-1*Feed [b11]);
1687 Out \left[ 1 \right]. H= HSideOut \left[ 1 \right];
1688 if SidePhase1==1 then
1689 Out_s[1], x_{p}([1], x_{p}([1], x_{p}([1], x_{p}([1], x_{p}([1, x_{p}([1, x_{p}([1, x_{p}([1, x_{p}([1, x_{p}([1, x_{p}([1, x_{p}([1, x_{p}([1, x_{p}([1, x_{p}([1, x_{p}([1, x_{p}([1, x_{p}([1, x_{p}([1, x_{p}([1, x_{p}([1, x_{p}([1, x_{p}([1, x_{p}([1, x_{p}([1, x_{p}([1, x_{p}([1, x_{p}([1, x_{p}([1, x_{p}([1,1690 else
1691 Out_s[1], x_p[c], ] = (integer(y[b11, :]. *10000))./10000;
1692 end if :
1693 Out_s[2].P = P[b12];1694 Out_s [2].T = T[b12];1695 Out_s [2] \cdot F = (-1*Feed [b12]);
1696 Out_s[2]. H= HSideOut [2];
1697 if SidePhase2==1 then
1698 Out_s [2]. x_pc [1, :] = (integer (x [b12, :] .*10000)) ./10000;
1699 e l se
1700 Out_s[2] \cdot x_{p}c[1, :] = (integer(y[b12, :]. *10000)) ./10000;
1701 end if ;
1702 Out_s [3]. P = P[b13];
1703 \hspace{1cm} \text{Out\_s} \; [ \, 3 \, ] \, . \, \text{T} \, = \, \text{T} \, [ \, \text{b} \, 13 \, ] \, ; \nonumber \ \text{Out\_s} \; [ \, 3 \, ] \, . \, \text{F} \, = \, \text{(-1*}\, \text{Feed} \, [ \, \text{b} \, 13 \, ] \, ) \, ; \nonumber1705 Out s \mid 3 \mid . H HSideOut \mid 3 \mid;
1706 if SidePhase3==1 then
1707 Out_s[3] \cdot x_{p}c[1, :] = (integer(x[b13, :] \cdot *10000)) \cdot /10000;1708 else
1709 Out_s[3] \cdot x_{p}c[1, :] = (integer(y[b13, :] \cdot *10000)) ./10000;
1710 end if;
1711 end if :
1712 if Nout==4 then
1713 Out_s[1].P = P[b11];1714 Out_s [1].T = T[b11];1715 \text{Out}_\text{-}s [1]. F = (-1*\text{Head}[b11]);1716 Out_s [1]. H= HSideOut [1];
1717 if SidePhase1==1 then
```
 $Out_s[1], x_p[c],$  ;  $] = (integer(x[b11, :]. *10000))$  ./10000; 1719 **else**  $Out_s[1], x_{p}c[1, :] = (integer(y[b11, :]. * 10000))$ ./10000; 1721 **end if ;**  $Out_s [2].P = P[b12];$  $Qut_s [2] \cdot T = T[b12];$  $Out_s[2] \cdot F = (-1*Feed[b12])$ ;  $Out_s[2]$ . H= HSideOut [2]; 1726 if SidePhase2==1 then  $Out_s[2] \cdot x_p[c] \cdot 1, :] = (integer(x[b12, :]. *10000))$ ./10000;  $1728$  else  $Out_s[2].x_pc[1, :] = (integer(y[b12, :] .*10000))$ ./10000;  $1730$  end if;  $Out_s [3] \cdot P = P[b13];$  $1732 \qquad \text{Out}_8[3] \text{ . T = T}[\text{b}13];$  $Out_s [3] . F = (-1*Feed [b13]) ;$  Out  $s [3]$ . H= HSideOut [3]; 1735 if SidePhase3==1 then  $Out_s[3], x_{p}c[1, :] = (integer(x[b13, :] + 10000))$ . (10000;  $1737$  else  $Out_s[3] \cdot x_{p}c[1, :] = (integer(y[b13, :] \cdot *10000))$  ./10000; 1739 **end if ;**  $Out_s [4].P = P[bl4];$ **Out** - s  $[4]$  . T = T $[b14]$ ;  $Out_s [4] . F = (-1*Feed [b12]) ;$  Out\_s [4]. H HSideOut [4]; 1744 if SidePhase4==1 then  $Out_s[4] \cdot x_{p}c[1, :] = (integer(x[b14, :]. * 10000))$  ./10000; 1746 **else**  $Out_s[4] \cdot x_p[c] \cdot 1, :] = (integer(y[b14, :]. *10000))$ ./10000; 1748 **end if ;**  $1749$  end if; **if** Nout == 5 then  $Out_s[1], P = P[b11];$  $Out_s[1].T = T[b11];$  $Out_s [1] . F = (-1*Head[b11]);$  Out  $\left[ 1 \right]$ . H= HSideOut  $\left[ 1 \right]$ ; 1755 if SidePhase1==1 then  $Out_s[1].x_pc[1, :] = (integer(x[bl1, :] .*10000))$ ./10000; 1757 e l s e l s e l s e l s e l s e l s e l s e l s e l s e l s e l s e l s e l s e l s e l s e l s e l s e l  $Out_s[1].x_pc[1, :] = (integer(y[b11, :].*.10000))$ ./10000; 1759 **end if ;**  $Out_s [2].P = P[ b12];$  $Qut_s [2]$ .  $T = T[b12]$ ; **Out**\_s  $[2]$  **.**  $F = (-1 \cdot \text{Head} | b12])$ ;  $Out_s[2]$ . H= HSideOut  $[2]$ ; **if** SidePhase2==1 then  $Out_s [2] \cdot x_{p}c [1, :] = (integer (x [b12, :] + 10000))$  ./10000;  $1766$  else  $Out_s[2] \cdot x_{p}c[1, :] = (integer(y[b12, :] \cdot *10000)) \cdot /10000;$ 1768 **end if ;**  $Out_s [3] . P = P[b13];$  $Qut_s [3] \cdot T = T[b13];$  $Out_s [3] \cdot F = (-1*Feed [b13])$ ;  $Out_s[3]$ . H= HSideOut  $[s]$ ; 1773 if SidePhase3==1 then  $Out_s[3].x_pc[1, :] = (integer(x[b13, :], *10000))$ ./10000; 1775 e l se  $Out_s[3] \cdot x_p[c] \cdot 1, :] = (integer(y[b13, :] \cdot *10000)) \cdot /10000;$ 1777 **end if ;**  $Out_s[4].P = P[b14];$  $1779 \hspace{1.5cm} \text{Out\_s [4].T} = \text{T[b14];} \ 1780 \hspace{1.5cm} \text{Out\_s [4].F} = (-1*\text{Head [b12]);$ Out\_s [4]. H HSideOut [4];

```
1782 if SidePhase4==1 then
1783 Out_s[4] \cdot x_p[c]1, :] = (integer(x[b14,:], *10000))./10000;
1784 else
1785 Out_s[4].x_p[c].; ] = (integer(y[b14,:].*10000)). /10000;1786 end if ;
1787 Out_s [5]. P = P[b15];
1788 Out_s [5] \cdot T = T[b15];1789 Out_s [5]. F = (-1*Feed [b15]);
1790 Out_s [5]. H= HSideOut [5];
1791 if SidePhase5==1 then
1792 Out_s [5] \cdot x_{p}c [1, :] = (integer(x[b12, :], *10000))./10000;
1793 else
1794 \text{Out}_5[5] \cdot \text{x} - \text{pc}[1, :] = (\text{integer}(y[b12, :] \cdot * 10000)) \cdot / 10000;1795 end if;
1796 end if :
1797 if Nout==6 then
1798 Out_s[1], P = P[b11];1799 Out_s [1] \cdot T = T[b11];1800 Out_s[1] \cdot F = (-1*Head[b11]);1801 Out \left[ 1 \right]. H= HSideOut \left[ 1 \right];
1802 if SidePhase1==1 then
1803 Out_s[1].x_pc[1, :] = (integer(x[b11, :] +10000))./10000;
1804 else
1805 Out_s[1].x_pc[1, :] = (integer(y[b11, :].*.10000))./10000;
1806 end if ;
1807 Out s [2] P = P\lceil b12 \rceil;
1808 Out_s [2]. T = T[b12];
1809 Out_s[2]. F = (-1*Feed[b12]);
1810 Out_s[2]. H= HSideOut [2];
1811 if SidePhase2==1 then
1812 Out_s[2].x_pc[1, :] = (integer(x[b12, :], *10000))./10000;
1813 else
1814 Out_s[2].x_p[c[1, :] = (integer(y[b12, :] .*10000)) ./10000;
1815 end if :
1816 Out_s [3] . P = P[b13];
1817 Out_s [3] \cdot T = T[\text{b13}];1818 Out_s [3] \cdot F = (-1*Feed [b13]);
1819 Out_s[3]. H= HSideOut [3];
1820 if SidePhase3==1 then
1821 Out_s[3].x_pc[1, :] = (integer(x[b13, :].*.10000))./10000;
1822 else
1823 Out_s[3] \cdot x.pc[1, :] = (integer(y[b13, :] \cdot *10000)) \cdot /10000;1824 end if;
1825 Out_s[4]. P = P[b14];
1826 Out_s[4] \cdot T = T[b14];1827 Out_s[4]. F = (-1*Feed[b12]);
1828 Out_s[4]. H= HSideOut [4];
1829 if SidePhase4==1 then
1830 Out_s[4].x_pc[1, :] = (integer(x[b14, :], *10000))./10000;
1831 else
1832 \text{Out}_\text{S}[4], \text{x}_{\text{p}}[1], :] = (\text{integer}(y \mid b14, :], *10000))./10000;
1833 end if;
1834 Out_s [5]. P = P[b15];
1835 Out_s [5] \cdot T = T[b15];1836 Out s [5]. F = (-1* \text{Head} | b15]);
1837 Out_s [5]. H= HSideOut [5];
1838 if SidePhase5==1 then
1839 Out_s [5] \cdot x_{p}c [1, :] = (integer(x[b12, :] \cdot *10000))./10000;
1840 e l s e
1841 Out_s [5] \cdot x_{p}c [1, :] = (integer (y [b12, :] +10000)) ./10000;
1842 end if;
1843 Out_s [6]. P = P[b16];
1844 Out_s [6] \cdot T = T[b16];1845 Out_s [6]. F = (-1*{\text{Head} [b16]);
```
1846  $Out_s[6]$ . H= HSideOut [6]; 1847 if SidePhase6==1 then 1848 Out  $s [ 6 ] \cdot x_{p} c [ 1, : ] = (integer(x[bl6, :] \cdot *10000))$ . /10000; 1849 **else** 1850  $Out_s[6] \cdot x_{p}c[1, :] = (integer(y[b16, :] \cdot *10000))$  ./10000; 1851 **end if :** 1852 **end if ;**  $1853$  if Nout==7 then 1854  $Out_s[1].P = P[b11];$ 1855  $Out_s[1].T = T[b11];$ 1856  $Out_s[1].F = (-1*Head[b11]);$ 1857  $Out_s[1]$ . H= HSideOut [1]; 1858 if SidePhase1==1 then 1859  $Out_s[1], x_p[c],$  ;  $] = (integer(x[b11, :]. *10000))$  ./10000; 1860 e l se 1861  $Out_s[1], x_{p}c[1], := (integer(y[b11, :] + 10000))$ . (10000; 1862 **end** if; 1863 Out \_s  $[2]$  .  $P = P[b12]$ ;  $1864 \hspace{1.5cm} {\rm Out\_s} \left[ \, 2 \, \right] . \, {\rm T} \, = \, {\rm T} \left[ \, {\rm b}12 \, \right] ; \ 1865 \hspace{1.5cm} {\rm Out\_s} \left[ \, 2 \, \right] . \, {\rm F} \, = \, \left( - 1* {\rm Feed} \left[ \, {\rm b}12 \, \right] \, \right) \, ; \nonumber$ 1866  $Out_s[2]$ . H= HSideOut  $[2]$ ; 1867 if SidePhase2==1 then 1868  $Out_s[2].x_pc[1, :] = (integer(x[b12, :].*.10000))$ ./10000; 1869 **else** 1870  $Out_s[2].x_pc[1, :] = (integer(y[b12, :].*10000))$ ./10000;  $1871$  end if; 1872  $Out_s[3]$ .  $P = P[b13]$ ; 1873 **Out\_s**  $[3] \cdot T = T[b13]$ ; 1874 **Out\_s** [3]  $F = (-1*{\text{Head} [b13])$ ; 1875  $Out_s [3]$ . H= HSideOut [3]; 1876 if SidePhase3==1 then 1877 Out \_s  $[3] \cdot x$  pc  $[1, :] = (\text{integer } (x \mid b13, :] \cdot *10000))$  ./10000; 1878 **else** 1879  $Out_s[3], x_p[c], ;] = (integer(y[b13, :].*.10000))$ ./10000; 1880 **end** if; 1881 Out\_s [4].  $P = P[ b14 ]$ ; 1882 Out\_s [4].  $T = T[ b14 ]$ ; 1883 Out\_s [4].  $F = (-1*Feed | b12])$ ; 1884 Out \_s  $\begin{bmatrix} 4 \end{bmatrix}$  . H= HSideOut  $\begin{bmatrix} 4 \end{bmatrix}$ ; 1885 if SidePhase4==1 then 1886  $Out_s[4].x_pc[1, :] = (integer(x[b14, :].*10000))$ ./10000; 1887 **else** 1888  $Out_s[4].x_p[c].;$   $] = (integer(y[b14,:].*10000)./10000;$  $1889$  end if; 1890  $Out_s [5]$ .  $P = P[b15]$ ; 1891 Out s [5].  $T = T[ b15 ]$ ; 1892  $\text{Out}_S [5] \cdot \text{F} = (-1 * \text{Head} [b15])$ ; 1893  $Out_s [5]$ . H= HSideOut  $[5]$ ; 1894 **if** SidePhase5==1 then 1895  $Out_s [5] \cdot x_p c [1, :] = (integer(x[b12, :]. * 10000))$ ./10000; 1896 **else** 1897  $Out_s [5] \cdot x_p c [1, :] = (integer (y [b12, :] +10000))$ ./10000; 1898 **end if ;** 1899  $Out_s [6]$ .  $P = P[b16]$ ; 1900  $Out_s [6] \cdot T = T[b16];$ 1901 **Out s**  $[6]$  **F** =  $(-1*Feed | b16])$ ; 1902  $Out_s[6]$ . H= HSideOut  $[6]$ ; 1903 **if** SidePhase6==1 then 1904  $Out_s [6] \cdot x_p[c] \cdot 1, :] = (integer(x[b16, :] \cdot *10000))$  ./10000; 1905 **else** 1906  $Out_s [6] \cdot x_{p} [1, :] = (integer (y [b16, :] + 10000))$  ./10000; 1907 **end if ;** 1908  $Out_s [7]$ .  $P = P[b17]$ ; 1909  $Out_s [7] \cdot T = T[b17];$ 

```
Out_s [7]. F = (-1* \text{Head} [b12]);
1910
               Out_s \vert 7 \vert. H= HSideOut \vert 7 \vert;
1911
               if SidePhase7==1 then
1912
                  Out_s[7]. x_pc[1, :] = (integer(x[b17,:] .*10000)) ./10000;
1913
               else
1914
1915
                  Out_s [7]. x_pc [1, :] = (integer (y [b17, :] .*10000)) ./10000;
1916
               end if;
               end if:
1917
                                                            = Correct Flow Rates through
1918
            // =Energy Balance
            for i in 1:Nt loop
1919
             if i=all then
1920
             HFeed[i]=\n{Hint[1];1921
             F[i]=Fin[1];1922
             elseif i=12 then
1923
             H\text{Head} [i ]=\text{Hin} [2];
1924
             F[i]=Fin[2];1925
             elseif i=al3 then
1926
             HFeed[i]=\n{Hin[3];}1927
             F[i]=Fin[3];1928
             elseif i=al4 then
1929
             HFeed [i]=\n{Hint [4];}1930
1931
             F[i] = Fin[4];elseif i=a15 then
1932
             HFeed[i]=\n{Hint[5];}1933
1934
             F[i]=\mathrm{Fin}[5];elseif i=al6 then
1935
             HFeed [i]=\n{Hint [6];}1936
             F[i]=\mathrm{Fin}[6];1937
             elseif i=al7 then
1938
             HFeed [i]=\n{Hint [7];}1939
1940
             F[i]=Fin[7];else if i= a18 then1941
             HFeed[i]=\n{Hint[8];}1942
1943
             F[i]=Fin[8];elseif i=a19 then
1944
             HFeed[i]=\n{Hin[9];1945
             F[i]=Fin[9];1946
             elseif i=a10 then
1947
             HFeed [i]=\n{Hint [10];}1948
             F[i]=Fin[10];1949
1950
             else
             HFeed [i]=0;1951
1952
             F[i]=0;end if;
1953
             end for;
1954
             for i in 1:Nt loop
1955
             if i=bl1 then
1956
             HSide[i]=HSideOut[i];1057
             FSide[i]=SideF[1];1958
             elseif i=b12 then
1959
             HSide[i]=HSideOut[2];1960
             FSide[i] = SideF[2];1961
1962
             elseif i=b13 then
             HSide[i]=HSideOut[3];1963
             \text{FSide}[i]=SideF[3];
1964
             elseif i=b14 then
1965
             HSide[i]=HSideOut[4];1966
             \text{FSide}[i]=SideF[4];
1967
1968
             elseif i=b15 then
1969
             HSide[i] = HSideOut[5];FSide [i]=Side F[5];<br>elseif i=b16 then
1970
1971
             HSide[i]=HSideOut[6];1972
```

```
FSide[i]=SideF[6];1973
                elseif i=b17 then
1974
                HSide[i]=HSideOut[7];1975
1976
                \text{FSide}[\text{i}]=\text{SideF}[\text{7}];else
1977
1978
                HSide [i]=0;
                FSide \left[ i \right] = 0;1979
                end if;
1980
                end for:
1981
             for j in 1:Nt loop
1982
             for i in 1:Nc loop
1983
                Hvap[<b>j</b>,<b>i</b>] = Simulator. Files. Thermodynamic Functions. HVapId (C[<b>i</b>].SH, C[1984
                     i ]. VapCp, C[i]. HOV, C[i]. Tc, T[j];
                Hliq[j,i] = Simulator. Files. Thermodynamic Functions. HLiqId (C[i].SH, C[1985
                     i]. VapCp, C[i]. HOV, C[i]. Tc, T[j]);
1986
            end for:
            end for;
1987
             \text{correctL}[1] = L[1];1988
             correctV[1]=0;<br>correctV[2]=V[1];
1989
1990
             \text{correctL}[\text{Nt}]=B;1991
                                         =Energy Balance at each stage
1992
             \frac{1}{2}for i in 2:Nt-1 loop
1993
                \text{F[ i]}\!+\!\text{correctL}\left[\, \text{i}\!-\!\text{1}\right]\!+\!\text{correctV}\left[\, \text{i}\!+\!\text{1}\right]\!-\!\text{correctV}\left[\, \text{i}\, \right]\!-\!\text{correctL}\left[\, \text{i}\, \right]\!-\!\text{FSide}\left[\, \text{i}\, \right]\! =\!0;1994
               (F[i]*H\text{Head}[i]) + (correctL[i-1]*sum(Hliq[i-1, :].*x[i-1, :])) + (correctV[i])1995
                    +1}*sum(Hvap[i+1,:].*y[i+1,:]))-(correct V[i]*sum(Hvap[i, :].*y[i,
                    : ]) ) – (correctL[i]*sum(Hliq[i, : ].* x[i, : ]) ) – (FSide[i]* HSide[i]) = 0;
          end for;
1996
1997
          \frac{1}{2}
```
end NRTL; 1998 end DistCol: 1999

```
1 package PengPxy
2 model Pxy
3 // Model Description:
4
5 // Pxy is a binary phase diagram where the Temperature is held constant and
      the Liquid Phase Mole Fraction is varied. For a paticular liquid phase
      mole fraction the Pressure and Vapour phase mole fraction is obtained
      through thermodynamic realationship at equillbrium conditions.
6
7 // Thermodynamics: Peng Robinson
8
9 / /
```
=============================================================================================

```
10 //====User Input Data=
11 extends Modelica.Icons.Example;
12 import data = Simulator. Files. Chemsep Database;
13 parameter data. Propane eth;
14 parameter data.Nbutane prop ;
15 parameter Integer Nc = 2^nNumber of Components";
16 parameter Real Temp(unit="K")=323" Temperature";
17 parameter Integer NOP=6; //Number of Points
18 parameter data. General Properties C[<b>Nc</b>] = {eth, prop};19 parameter Real step=0.2; //Step Value
20 //========Model Variables=
21 points point [NOP] (each Nc = Nc, each C = C,each T = Temp);
22 Real x[NOP, NC] (each unit="-")" Liquid Phase Mole Fraction";
23 Real y NOP, Nc \vert (each unit="-") "Vapour Phase Mole Fraction";
24 Real P[NOP] (each unit="Pa") " Pressure";
25 / /=========E q u a ti o n S e c t i o n=================================
26 equation
27 for i in 1 :NOP loop
28 x[i, 1] = 0 + (i - 1) * step;29 x[i, 2]=1-x[i, 1];30 end for ;
31 for i in 1:NOP loop
32 point [i].x=x[i,:];33 point [i]. P=P[i];
34 \quad \text{point} \mid i \mid y = y \mid i \mid j ;35 end for ;
36
37 end Pxy ;
38 model points
39 parameter Integer Nc"Number of Components";
40 parameter Simulator. Files. Chemsep Database. General Properties C[Nc];
41 parameter Real T(\text{unit}=\n^*K") "Temperature";
42 Real P(\text{unit} = "Pa", \text{min} = \text{Simulator.} Files.\text{Thermodynamic Functions.} Past (C[1].VP, T), max=Simulator.Files. Thermodynamic Functions.Psat (C[2].VP, T),
            start = Simulator. Files. Thermodynamic Functions.Psat(C[1].VP, T))"
            Pressure";
43 Real x [2] (each unit="-")" Liquid Phase Mole Fraction";
44 Real y [2] (each min=0,each max=1,each start =0.5)" Vapour Phase Mole
            Fraction";
45 parameter Real kij_c [Nc, Nc] (each start = 1) =
           Simulator.Files.ThermodynamicFunctions.BIPPR (Nc, C.name);
46 Real Tr_c [Nc] (each start = Tg) "Reduced temperature";
47 Real b_c [Nc];
48 Real a_c [Nc] ( \textbf{each} start = xg);
49 Real m_c[Nc];
50 \qquad \text{Real } q_c [Nc];
51 Real a i j _c [Nc, Nc];
52 Real K_c[Nc] (each start = K_{\text{-guess}});
53 Real aMliq, bMliq;
54 Real Aliq (each start=xliqg), Bliq (each start=xvapg);
```

```
55 Real Cliq [4];
56 Real Z.RL[3, 2] (start=xliqg);
57 Real Zliq [3] (each start=xliqg), Zll (each start=xvapg);
58 Real sum xliq [Nc];
59 Real aMvap, bMvap ;
60 Real Avap(each start=xliqg), Byap(each start=xvapg);
61 Real Cvap [4];
62 Real Z \, \text{RV} \, [3, 2] (each start= xvapg);
63 Real Zvap [3] (each start=xvapg), Zvv;
64 Real sumxvap [Nc];
65 Real A, B, Cdummy, D<sub>-C</sub> \lceil Nc \rceil, E, F, G, H<sub>-C</sub> \lceil Nc \rceil, I<sub>-C</sub> \lceil Nc \rceil, J<sub>-C</sub> \lceil Nc \rceil;
66 Real R= 8. 3 1 4;
67 \qquad \text{Real philq_c} [Nc];
68 Real phivap_c [Ne];
69 extends Simulator. Guess Models. Initial Guess:
70 equation
Tr_{\text{-}c} = T. / C.Tc;
72 b_c = 0.0778 * R * C.Tc ./ C.Pc;
73 \text{ } m \text{ } c = 0.37464 + 1.54226 \text{ } * \text{ } C \text{.AF } \text{.} \text{ } \text{ } \text{ } \text{ } \text{ } 0.26992 \text{ } * \text{ } C \text{.AF } \text{.} \text{ } \text{ } \text{ } \text{ } \text{ } 2;74 q_c = 0.45724 \times R^2 2 \times C.Tc . \hat{C} = 2 . \hat{C} = C75 a_c = q_c * (1 + m_c * (1 - \sqrt{r_c})) . 2;
76 aij_c = {\{([1 - k i j_c [i, j]) * sqrt(a_c[i] * a_c[j])\} for i in 1:Nc} for
             j in 1:Nc;
77 / /======================================================================
78 //Liquid_Fugacity Coefficient Calculation Routine
79 aMliq = sum({ {\chi i} \mid * \chi j} \mid * aij_c[i, j] for i in 1:Nc} for j in 1:Nc};
80 bMliq = sum(b_c . * x[:));
81 Aliq = aMliq * P / (R * T) 2;
82 Bliq = bMliq * P / (R * T);
83 Cliq [1] = 1;84 \quad \text{Cliq } [2] = \text{Bliq } -1;85 Cliq \begin{bmatrix} 3 \end{bmatrix} = Aliq - 3 * Bliq ^ 2 - 2 * Bliq;
86 Cli q [ 4 ] = Bli q ˆ 3 + Bli q ˆ 2 = Ali q * Bli q ;
RZ = R\overline{L} = Modelica.Math.Vectors.Utilities roots(Clia);88 Zliq = {Z.RL[i, 1] for i in 1:3};89 Z11 = \min(\{ Z1iq \});
90 sumxliq = \{\text{sum}(\{x | j \} * a i j_c [i, j] \text{ for } j \text{ in } 1 : \text{Ne}\})\} for i in 1:Nc};
91 A = Z11 + 2.4142135 * B1iq;92 B = Z11 - 0.414213 * B1iq;93 Cdummy = \log ( Z11 - Bliq );
94 for i in 1:Nc loop
95 D_{-}c[i] = b_{-}c[i] / bMliq;96 end for ;
97 for i in 1:Nc loop
98 J_c[i] = \text{sumx}[i] / \text{aMliq};
99 end for ;
100 philiq_c = \exp(A)liq / (B)iq * \sqrt{3}(8)) * \log(A \mid B) .* (D_c - 2 * J_c)\cdot + ( Z11 - 1) * D_c - Cdummy);
101
102 / /======================================================================
103 / / Vapour Fugacity Calculation Routine
104 aMvap = sum({\{y[i] * y[j] * aij_c[i, j] for i in 1:Nc} for j in 1:Nc\}});
105 bMvap = \text{sum}(\text{b} c \cdot * \text{ y} | : |);106 Avap = aMvap * P / (R * T) 2;107 Bvap = bMvap * P /(R * T);
108 Cvap [1] = 1;109 \qquad \text{Cvap} [2] = \text{Bvap} - 1;110 Cvap [ 3 ] = Avap = 3 * Bvap ˆ 2 = 2 * Bvap ;
111 Cvap \begin{bmatrix} 4 \end{bmatrix} = Bvap ^ 3 + Bvap ^ 2 - Avap * Bvap;
112 Z RV = Modelica. Math. Vectors. Utilities. roots (Cvap);
113 Zvap = {ZRV[i, 1] for i in 1:3};
114 Zvv = \max(\{Zvap\});
115 sumxvap = \{\text{sum}(\{y | j \} * \text{ai} j_c [i, j] \text{ for } j \text{ in } 1 : \text{Nc}\})\} for i in 1:Nc;
116 E = Zvv + 2.4142135 * Bvap;
```

```
117 F = Zvv - 0.414213 * Bvap;118 G = \log (Zvv - Bvap);
119 for i in 1:Nc loop
120 H_{-}c[i] = b_{-}c[i] / bMvap;121 end for ;
122 for i in 1:Nc loop
123 I_c[i] = \text{sumxup}[i] / \text{aMvap};124 end for;
125 phivap_c = exp (Avap / (Bvap * sqrt (8)) * log (E / F) \cdot * (H_c \cdot - 2 * I_c)
             + (Zvv - 1) * H_{-}c - G);
126 for i in 1:Nc loop
127 K_c [i] = \text{philiq}_c[i] / \text{phivap}_c[i];128 end for;<br>
129 y[:]=x[:].*K\_c[:];130 sum(y : ] ) = 1;131 end points;
132 end PengPxy;
```

```
1 package PengTxy
2 model Txy
3 // Model Description:
4
5 // Txy is a binary phase diagram where the Pressure is held constant and the
       Liquid Phase Mole Fraction is varied. For a paticular liquid phase
      mole fraction the Temperature and Vapour phase mole fraction is
      obtained through thermodynamic realationship at equillbrium conditions.
6
7 // Thermodynamics: Peng Robinson
8
```
=============================================================================================

```
9 / /
```

```
10 //====User Input Data=
11 extends Modelica.Icons.Example;
12 import data = Simulator. Files. Chemsep Database;
13 parameter data. Ethane eth;
14 parameter data. Propane prop;
15 parameter Integer Nc = 2^nNumber of Components";
16 parameter Real Pressure (unit="Pa")=101325" Pressure";
17 parameter Integer NOP=6"Number of Points";
18 parameter data. General Properties C[Ne] = \{ \text{eth}, \text{prop} \};19 parameter Real step=0.2;
20
21 //=======Model Variables=
22 points point [NOP] (each Nc = Nc, each C = C, each P = Pressure, each Tb1=
         Tb1,each Tb2=Tb2);
23 Real x [NOP, Nc];
24 Real y NOP, Nc ];
25 Real T[NOP];
26 extends PengTxy.intialguess; // The intial guess values are the boiling
         point temperature of pure components. The pressure in the intialguess
         should be changed as per requirement.
27 //===========Equation Section=====
28 equation
29 for i in 1 :NOP loop
30 x[i, 1] = 0 + (i - 1) * step;31 x[i, 2]=1-x[i, 1];32 end for ;
33 for i in 1:NOP loop
34 point [i]. x=x[i;];
35 point [i]. T=T[i];
36 point [i]. y=y [i, :];
37 end for ;
38
39 end Txy ;
40 model points
41 parameter Integer Nc;
42 parameter Simulator. Files. Chemsep Database. General Properties C[Nc];
43 parameter Real P;
44 parameter Real Tb1 ;
45 parameter Real Tb2 ;
46 Real T(min=Tb1,max=Tb2,start=Tb1);
47 Real x [2];
48 Real y \boxed{2} (each min=0,each max=1,each start=0.4);
49 parameter Real kij_c [Ne, Ne] (each start = 1) =
           Simulator.Files.ThermodynamicFunctions.BIPPR (Nc, C.name);
50 Real Tr_{c} [Nc] (each start = Tg) "Reduced temperature";
51 \qquad \text{Real } b_c [ Nc ]52 \qquad \text{Real } a_c [Nc] (start = xg);53 Real m_c [Nc];
54 \qquad \text{Real } q_c [Nc];
55 Real aij_c [Nc, Nc];
```

```
56 Real K_c[Nc](start = 1);57 Real aMliq, bMliq;
58 Real Aliq, Bliq;
59 \qquad \text{Real } \text{Cliq [4];}60 Real Z.RL[3, 2] (start=xliqg);
 _{61} Real Zliq [3], Zll;
62 Real sum xliq [Nc];
63 Real aMvap, bMvap ;
64 Real Avap, Bvap ;
65 Real Cvap [4];
66 Real Z_RV[3, 2];
67 Real Zvap [3], Zvv;
68 Real sumxvap [Nc];
69 Real A, B, Cdummy, D_c[Ne], E, F, G, H<sub>-C</sub>[Ne], I<sub>-C</sub>[Ne], J<sub>-C</sub>[Ne];
70 Real R= 8. 3 1 4;
71 Real philiq_c [Nc] (each start=5);
72 Real phivap_c [Nc] (each start=5);
73 extends Simulator. GuessModels. Initial Guess;
74 equation
T_{\text{r-c}} = T. / C.Tc;
76 b_c = 0.0778 * R * C.Tc ./ C.Pc;
77 m c = 0.37464 + 1.54226 * C.AF - 0.26992 * C.AF \cdot 2;
78 q_c = 0.45724 * R^2 2 * C.Tc . ^2. / C.Pc ;79 a_c = q_c .* (1 + m_c \cdot * (1 - sqrt(Tr_c))) . 2;80 aij_c = {{ (1 - k i j_c [i, j]) * sqrt(a_c[i] * a_c[j]) \text{ for } i \text{ in } 1:Nc } for
            j in 1:Nc;
 81 / /======================================================================
82 //Liquid_Fugacity Coefficient Calculation Routine
83 aMliq = sum ({x[i] * x[j] * aij_c[i, j] for i in 1:Nc} for j in 1:Nc});
84 bMliq = sum(b_c . * x[:));
 85 Aliq = aMliq * P / (\mathbf{R} \cdot \mathbf{T}) \hat{B} 2;
 86 Bliq = bMliq * P /(R * T);
87 Cliq [1] = 1;88 Cliq [2] = \text{Bliq} - 1;
 89 Cliq 3 = Aliq - 3 * Bliq \hat{ } 2 - 2 * Bliq;
 90 Cliq \begin{bmatrix} 4 \end{bmatrix} = \text{Bliq} \hat{\phantom{a}} 3 + \text{Bliq} \hat{\phantom{a}} 2 - \text{Aliq} * \text{Bliq};
91 Z.RL = Modelica.Math.Vectors.Utilities(roots (Cliq);92 Zliq = {Z.RL[i, 1] for i in 1:3};93 Z11 = \min(\{ Z1iq \}) ;94 sumxliq = \{\text{sum}(\{x[j] * aij_c[i, j] for j in 1:Nc\}) \text{ for } i \text{ in } 1:Nc\};95 A = Z11 + 2.4142135 * Bliq;96 B = Z11 - 0.414213 * Bliq;
97 Cdummy = \log ( Z11 - Bliq );
98 for i in 1:Nc loop
99 D_c[i] = b_c[i] / bMliq;100 end for;
101 for i in 1:Nc loop
102 \qquad \qquad J_c[i] = \text{sumxliq}[i] / \text{aMliq};103 end for ;
104 philiq_c = \exp(A \text{liq} / ( \text{Bliq} * \text{sqrt}(8) ) * \log(A / B) * (D_c - 2 * J_c)+ ( Z11 - 1) * D_c - Cdummy);
105
106 / /======================================================================
107 / / Vapour Fugacity Calculation Routine
108 aMvap = sum ({\{y[i] * y[j] * aij_c[i, j] for i in 1:Nc} \} for j in 1:Nc});
109 bMvap = sum ( b_c . * y[:) ) ;110 A\text{vap} = \text{aMvap} * P / (R * T) \hat{ } 2;
111 Bvap = bMvap * P /(R * T);
112 \qquad \text{Cvap} [1] = 1;113 C \text{vap} [2] = B \text{vap} - 1;114 Cvan [3] = Avap - 3 * Bvan ^2 2 - 2 * Bvan;115 C \nabla a \nabla \left[ 4 \right] = B \nabla a \nabla \cdot 3 + B \nabla a \nabla \cdot 2 - A \nabla a \nabla * B \nabla a \nabla ;116 Z RV = Modelica. Math. Vectors. Utilities. roots (Cvap);
117 Zvap = \{Z_RV[i, 1] \text{ for } i \text{ in } 1:3\};
```

```
118 Zvv = \max(\{Zvap\});
119 sumxvap = \text{sum}(\{y[j] \ast \text{ai} j_c[i, j] \text{ for } j \text{ in } 1:Nc\}) for i in 1:Nc;
120 E = Zvv + 2.4142135 * Bvap;121 F = Zvv - 0.414213 * Bvap;122 G = \log (Zvv - Bvap);
123 for i in 1:Nc loop
124 H_c[i] = b_c[i] / bMvap;125 end for ;
126 for i in 1:Nc loop
127 I_c[i] = \text{sumxvap}[i] / \text{aMvap};128 end for;
129 phivap_c = \exp(Avap / (Bvap * sqrt(8)) * log(E / F) .*(H_c - 2 * I_c)+ (Zvv - 1) * H_c - G;
130 for i in 1:Nc loop
131 K_c [i] = philiq_c [i] / phivap_c [i];
132 end for ;
133 y[:]=x[:].*K_c[:];134 sum(y[:]) = 1;135 end points;
136 model intialguess
137 protected
138 //\equiv \equiv \equiv User Input Data\equiv139 parameter Real P(unit="Pa")=101325;
140 // = Thtial Guess Variables =
141 parameter Real Tb1(fixed = false);
142 parameter Real Tb2(\text{fixed} = \text{false});
143 initial equation
144 log(P) = (C [1] \cdot VP[2] + C[1] \cdot VP[3] / Tb1 + C[1] \cdot VP[4] * log(Tb1) + C[1] \cdot VP[5]* Tb1^ C[1] \cdot VP[6] );
145 \log(P) = (C[2] \cdot \text{VP}[2] + C[2] \cdot \text{VP}[3] / \text{TB2} + C[2] \cdot \text{VP}[4] * \log(\text{TB2}) + C[2] \cdot \text{VP}[5]* Tb2^{\sim} C[2]. VP[6] ;
146 end intialguess;
147 end PengTxy;
```
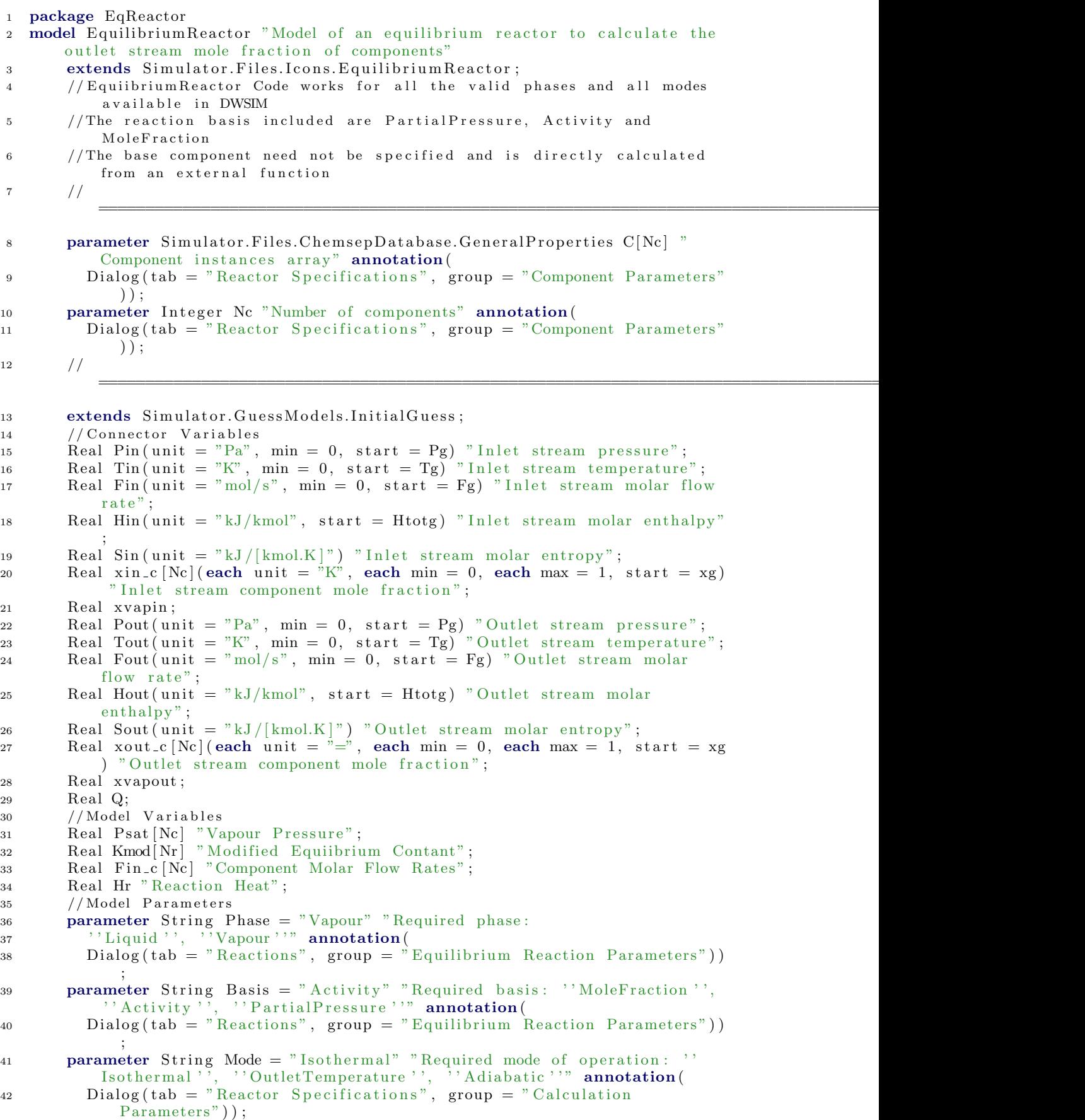

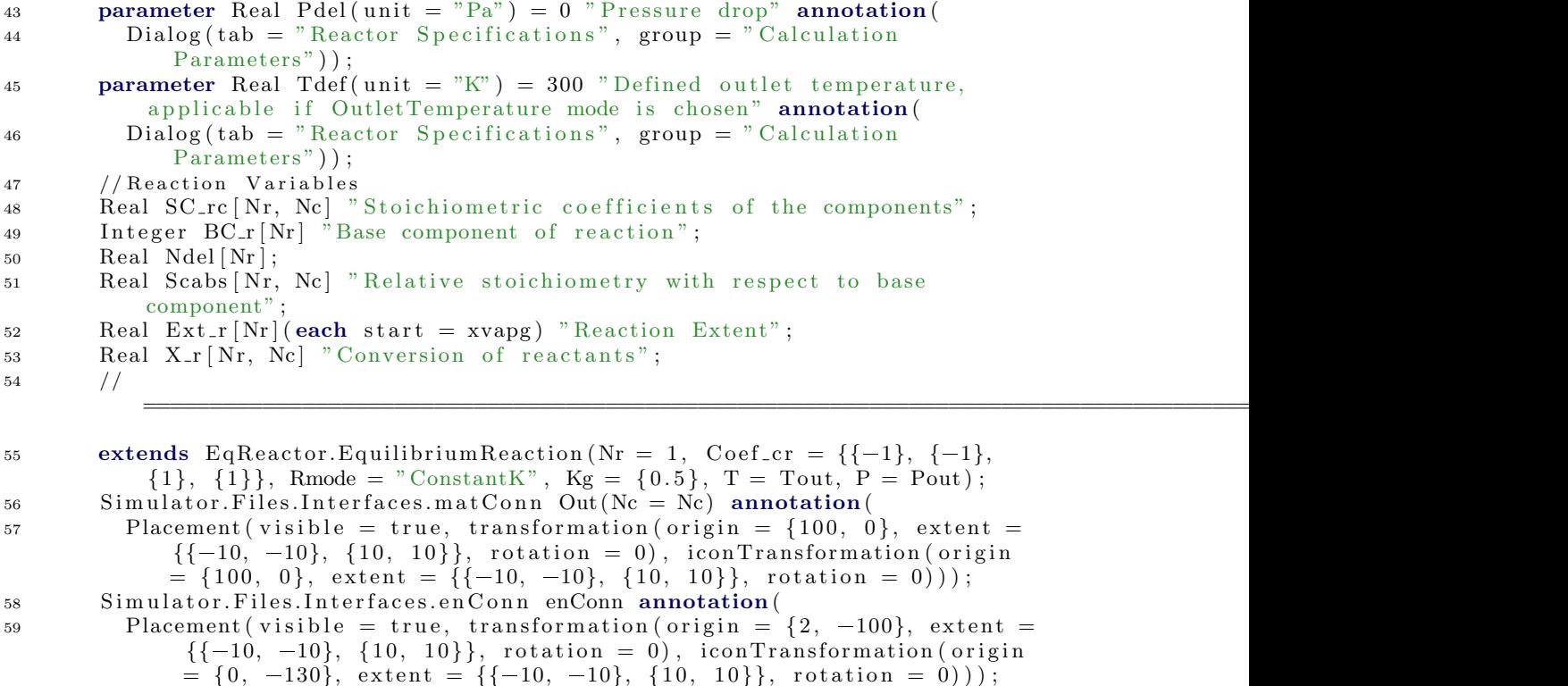

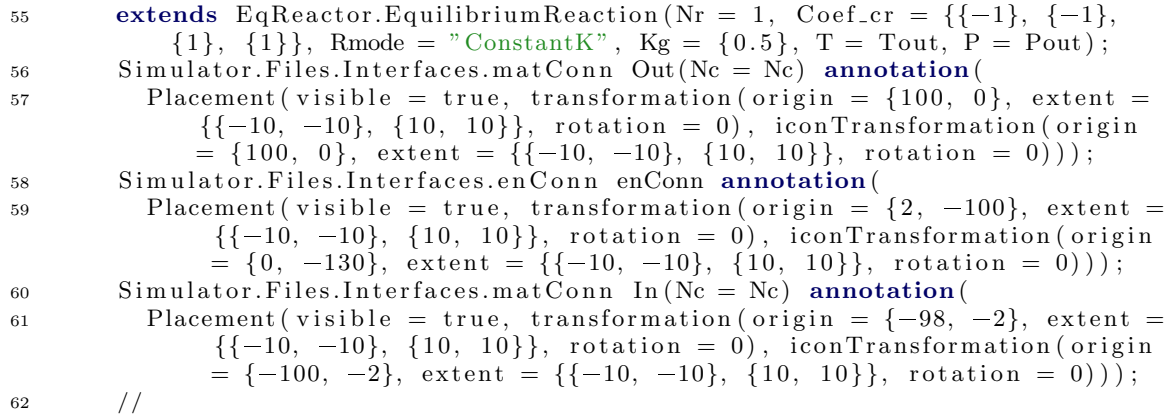

=========================================================================================

=========================================================================================

```
63 equation
```
64  $//$ 

 $65$  In.P = Pin;  $66$  In.T = Tin;  $67$  In.F = Fin; 68 In.H = Hin;  $\sin S = \sin$ ; 70  $\text{In.x\_pc} [1, :] = \text{xin\_c}$ ;  $71$  In.  $xyap = xyapin;$  $72$  Out.  $P =$  Pout;  $73$  Out. T = Tout;  $74$  Out.F = Fout;  $75$  Out.H = Hout;  $76$  Out.S = Sout; 77  $\text{Out.x\_pc} [1, :] = \text{xout\_c}$ ;  $78$  Out.xvap = xvapout;  $79 \qquad \text{enConn}.\overline{Q} = Q;$  $80 \qquad \text{Pout} = \text{Pin} - \text{Pdel};$ 81 for i in 1:Nc loop 82 Psat  $[i] = Simu$  ator. Files. Thermodynamic Functions. Psat  $(C[i]$ . VP, Tin ); <sup>83</sup> end for ; 84 //Automated calculation of base component 85 for i in 1:Nc loop 86 Fin\_c [ i ] = Fin  $*$  xin\_c [ i ]; <sup>87</sup> end for ; 88 for i in 1:Nr loop 89  $BC_r[i] = Simulator. Files. Models. Reaction Manager. BaseCalc (Nc, Fin.c.,)$ 

```
SC_{\text{rc}}[i, :]);
          end for:
90
           for j in 1:Nr loop
91
             for i in 1:Nc loop
 92
               SC_{rc}[j, i] = Coef_{cr}[i, j];93end for:
9495
          end for;
96
     \frac{1}{2}for i in 1:Nr loop
Q7Ndel[i] = sum(SC_{rc}[i, 1:Nc]);
98
          end for:
 99
           if Mode = "Isothermal" then
100
             Tout = Tin:
101\text{Hr} = \text{Hr}_r[1] * 1E-3 * (\text{Fin}_c[BC_r[1])] * X_r[1, BC_r[1]]) / Coef_cr[102
                 BC_r[1], 1] * Coef_cr[BC_r[1], 1];Q = Hout * Fout * 1E-3 - Hin * Fin * 1E-3 - Hr;103
           else
104
             if Mode = "OutletTemperature" then
105
                Tout = Tdef:106
                \text{Hr} = \text{Hr}_r[1] * 1E-3 * (\text{Fin}_c[BC_r[1]] * X_r[1, BC_r[1]]) / Coef_cr107
                    BC_r[1], 1] * Coef-cr[BC_r[1], 1];Q = Hout * Fout * 1E-3 - Hin * Fin * 1E-3 - Hr;108
             else
109
110
               Q = 0;\text{Hr} = \text{Hr}_r[1] * 1E-3 * (\text{Fin}_c[BC_r[1]] * X_r[1, BC_r[1]]) / Coef_cr[111
                    BC_r[1], 1] * Coef_cr[BC_r[1], 1];Q = Hout * Fout * 1E-3 - Hin * Fin * 1E-3 - Hr;
112
             end if:
113end if:
114
115
           for i in 1:Nr loop
             for j in 1:Nc loop
116
               Scabs [i, j] = SC_r c[i, j] / abs (SC_r c[i, BC_r[i]]);117
             end for:
118
          end for;
119
           if Phase = "Vapour" then
120
             if Basis = "MoleFraction" then
121
                for i in 1:Nr loop
122
                  Kmod[i] = K[i];123
                  Kmod\begin{bmatrix} i \\ i \end{bmatrix} = product ((xin_c + Ext_r * Scabs) \hat{C} SC_rc [i, 1:Nc]) / (1)
124
                         + \text{ sum}(\text{Ext}_{-r} * \text{Scabs})) \hat{\ } \text{ sum}(\text{SC}_{-rc}[i, 1:\text{Nc}]);end for;
125else
126
                if Basis = "Activity" then
127
                  for i in 1:Nr loop
128
                     Kmod[i] = K[i] \int (Pin / 101325) \hat{ } Ndel[i];
129
                     \text{Kmod}[i] = \text{product}((\text{xin\_c} + \text{Ext\_r} * \text{Scabs})'. \text{SC\_rc}[i, 1:\text{Nc}])130
                          (1 + sum(Ext_r * Scabs)) \sim sum(SC_r c[i, 1:Nc]);
                  end for:
131
                else
132
                   for i in 1:Nr loop
133
                     Kmod[i] = K[i] / Pout \hat{ } Ndel[i];
134
                     \text{Kmod}[\mathbf{i}] = \text{product}((\text{xin-c} + \text{Ext-r} * \text{Scabs}) \hat{\text{SC}.\text{rc}}[\mathbf{i}, 1:\text{Ne}])135(1 + sum(Ext_r * Scabs)) sum(SC_r c[i, 1:Ne]);
                  end for:
136
               end if;
137
             end if;
138
           else
139
             if Basis = "MoleFraction" then
140
141
                for i in 1:Nr loop
                  \operatorname{Kmod} [\hspace{1mm} i \hspace{1mm}] \hspace{1mm} = \operatorname{K} [\hspace{1mm} i \hspace{1mm}]\hspace{1mm};142
                  Kmod[i] = product((xin_c + Ext_r * Scabs). SC_rc[i, 1:Nc]) / (1
143
                        + \text{ sum}(\text{Ext}_{-r} * \text{Scabs})) \hat{\ } \text{ sum}(\text{SC}_{-rc}[i, 1:\text{Ne}]);
```

```
144 end for ;
145 else
146 if Basis = "Activity" then
147 for i in 1 : Nr loop
148 Kmod[i] = K[i] / Pout \hat{(-Ndel[i])};
\text{149} \qquad \text{149} \qquad \text{149} \qquad \text{149}1: Nc] ) / (1 + \text{sum} (Ext_r * Scabs)) \land sum (SC_r c | i, 1:Nc]);
150 end for ;
151 else
152 for i in 1 : Nr loop
\mbox{Kmod}\left[\begin{array}{c} \mbox{\boldmath $i$} \end{array}\right]\ =\ \mbox{\boldmath $K$}\left[\begin{array}{c} \mbox{\boldmath $i$} \end{array}\right];154 Kmod[i] = product (( Psat .* (xin_c + Ext_r * Scabs)) \therefore SC_rc [i,1: Nc | / (1 + \text{sum} (Ext_r * Scabs)) \hat{ } sum(SC_r c [i, 1:Nc]);
155 end for ;
156 end if ;
157 end if ;
158 end if ;
159 Fout = (1 + \text{sum} (Ext_{-}r \cdot \text{Scabs})) \cdot \text{Fin};
160 for i in 1:Nc loop
161 \quad xout_c[i] = (xin_c[i] + Ext_r * Scabs[1:Nr, i]) * (Fin / Four);162 end for ;
163 for j in 1:Nr loop
164 for i in 1:Nc loop
165 if SC_rc[j, i] < 0 then<br>
X_r[j, i] = (Fin * xin_c[i] - Four * xout_c[i]) / (Fin * xin_c[i])\vert);
167 else
168 X_r[j, i] = 0;169 end if :
170 end for ;
171 end for ;
172 /===========================================================================================================
173 end Equilibrium Reactor;
174 model EquilibriumReaction "Model of an equilibrium reaction used in
        equilibrium reactor'
175 //===================================================================================================
176 import Simulator. Files. *;
177 import data = Simulator. Files. Chemsep Database;
178 parameter Integer Nr "Number of reactions" annotation (
179 Dialog (tab = "Reactions", group = "Equilibrium Reaction Parameters"))
              ;
180 parameter Real Coef<sub>-cr</sub> [Nc, Nr] "Stoichiometric coefficient of
            components" annotation (
181 Dialog (tab = "Reactions", group = "Equilibrium Reaction Parameters"))
              ;
182 parameter String Rmode = "ConstantK" "Mode of specifying equilibrium
            constant: ''ConstantK'', ''Tempfunc'',''Gibbs''" annotation(
183 Dialog (tab = "Reactions", group = "Equilibrium Reaction Parameters"))
              ;
184 parameter Real Kg[Nr] "Equilibrium Constant, applicable if ConstantK is
             chosen in Rmode" annotation (
185 Dialog (tab = "Reactions", group = "Equilibrium Reaction Parameters"))
is a state of A in equation logk = (A1 + A2*T) \frac{1}{186} parameter Real A [Nr, 4] "Coefficient of A in equation logk = (A1 + A2*T)
            + A3*T^2 + A4*logT) / (B1 + B2*T + B3*T^2 + B4*logT), applicable if
            Tempfunc is chosen in Rmode" annotation (
187 Dialog (tab = "Reactions", group = "Equilibrium Reaction Parameters"))
              ;
188 parameter Real B[Nr, 4] "Coefficient of B in equation log k = (A1 + A2 * T)+ A3*T^2 + A4*logT) / (B1 + B2*T + B3*T^2 + B4*logT), applicable if
```

```
66
```

```
Tempfunc is chosen in Rmode" annotation (
189 Dialog (tab = "Reactions", group = "Equilibrium Reaction Parameters"))
              ;
190 Real T;
191 // Stochiometry of reactions
192 Real Schk_r [Nr];
193 / / Returns whether the specified stoichiometry is correct
194 Real Hf_c [Nc];
195 \text{Real Hr}_r[Nr];196 / / Equilibrium Constant
197 Real K[Nr] (start = xli qg);
198 Real N[Nr] (each start = Fg), D[Nr] (each start = Fg);
199 extends Simulator. GuessModels. Initial Guess;
200 // Variables for Calculating K from Gibbs Free Energy
201 Real a [Nc], b [Nc], c [Nc], d [Nc];
202 Real DelH25 \text{Nr} (each unit = "J/mol") "Standard Enthalpy at 298.15 K";
203 Real DelS25 [Nr] (each unit = "J/mol.K") "Standard Entropy at 298.15 K";
204 Real DelG25 \text{Nr} (each unit = "J/mol.K") "Standard Gibbs Free Energy at
           298.15 K'
205 Real Dela [Nr] (each unit = "-");
206 Real Delb Nr \mid (\textbf{each unit} = "-");207 Real Delc Nr \left( \text{each unit} = \text{``-''} \right);
208 Real Deld Nr (each unit = "-");
209 Real CpDelT [\overrightarrow{Nr}] (each unit = "J/mol") "Value of Integral Cp*dT";
210 Real P( unit = "Pa" ) " Pressure at the Outlet";
211 Real CpTDelT [Nr] (each unit = "J/mol.K") "Value of Integral (Cp/T)*dT";
212 Real DelH Nr (each unit = "J/mol") "Enthalpy at Reaction Conditions";
213 Real DelS \text{Nr} (each unit = "J/mol.K") "Entropy at Reaction Conditions";
214 Real DelG [Nr] (each unit = "J/mol") "Gibbs Energy at Reaction Conditions
            " ;
215 Real Ka[Nr] (each unit = "-") "Equillbrium constant";
216 equation
217 // Check of stoichiometric balance
218 Schk_r = Simulator. Files. Models. Reaction Manager. Stoichiometry check (Nr. 1992)Nc, C[:]. MW, Coef_ccr;
219 // Calculation of Heat of Reaction
220 H f _c [:] = C[:] . IGHF .* 1E-3;
221 / /=============================================================================================
222 for i in 1 : Nr loop
223 Hr_r [i] = \text{sum}(Hf_c[i]) . * \text{Coef}_c[r[i], i]) / \text{Coef}_c[r[BC_r[i], i])224 end for ;
225 if Rmode = "ConstantK" then
226 K = Kg;
227 for i in 1 : Nr loop
228 N[i] = 0;229 D[i] = 0;230 end for ;
231 // Gibbs Energy Values are assigned the value zero
232 for i in 1 : Nc loop
233 a[i] = 0;234 b [i] = 0;
235 c [i] = 0;236 d [ i ] = 0;
237 end for ;
238 for i in 1 : Nr loop
239 DelH25 [i] = 0;240 DelS25 i \dot{i} = 0;
241 DelG25 [ i ] = 0;
242 Dela [i] = 0;
243 Delb [i] = 0;244 \qquad \qquad \text{Delc} \begin{bmatrix} i \end{bmatrix} = 0;245 Deld \begin{bmatrix} i \\ i \end{bmatrix} = 0;
```

```
67
```

```
246 CpDelT [ i ] = 0;
247 \quad \text{CpTDelT} \begin{bmatrix} i \end{bmatrix} = 0;248 DelH [i] = 0;
249 DelS [i] = 0;\label{eq:250} \text{DelG}\left[\begin{array}{c c c} \text{i} \end{array}\right] \ =\ 0\,;251 Ka [ i ] = 0;
252 end for ;
253 elseif Rmode = "Gibbs" then
254 if Phase = "Vapour" then
255 (a, b, c, d) = EqReactor.VapCpdata ( Nc, C[:]. SN);256 else
257 (a, b, c, d) = EqReactor.LiqCpdata ( Nc, C[:]. SN);258 end if ;
259 for i in 1 : Nr loop
260 DelH25 [i] = sum ( Coef_ccr [:, i] \cdot + C [: ]. IGHF / 1000);
261 DelS25 [i] = sum (\text{Coef}_{\text{-}cr} [:, i] \cdot C [:] \cdot AS / 1000);
262 DelG25 [ i ] = sum ( \text{Coef}(\text{cr} | : , | : * \text{C} | : . \text{GEF} / 1000) ;
263 end for ;
264 for i in 1 : Nr loop
265 Dela [ i ] = sum ( \bar{C} o e f _ cr [ : , _ i ] _ .* a [ : ] ) ;
266 Delb \begin{bmatrix} i \\ i \end{bmatrix} = \text{sum}(\text{Coef}_{cr}[i, i], *b[i]);
267 Delc [i] = \text{sum}(\text{Coef} \text{c}r[:, i], \star \text{c}[:j);268 Deld [i] = \text{sum}(\text{Coef}_{\text{-}cr}[:, i] \cdot * d[:,]);
269 end for ;
270 for i in 1 : Nr loop
271 / \degree / Cp=aT^3+bT^2+cT+d272 CpDelT [ i ] = Dela [ i ] * (T ^ 4 - 298.15 ^ 4) * 0.25 + Delb [ i ] * (T ^
                   3 - 298.15 3) * (1 / 3) + \text{Delc} [i] * (T^2 - 298.15^2 2) *0.5 + \text{Deld} [i] * (T - 298.15);273 CpTDelT [i] = \text{Deld} [i]^* * \log(T / 298.15) + \text{Delc} [i] * (T - 298.15) +\text{Delb} [i] * (T \stackrel{\wedge}{\cdot} 2 - 298.15 \stackrel{\wedge}{\cdot} 2) * 0.5 + \text{Dela} [i] * (T \stackrel{\wedge}{\cdot} 3 -Delb[i] * (T \tbinom{?}{2} - 298<br>298.15 \tbinom{?}{3} * (1 / 3);
274 end for ;
275 for i in 1 : Nr loop
276 DelH [i] = DelH25 [i] + CpDelT [i];
277 DelS [i] = \text{DelS25}[i] + \text{CpTDelT}[i];278 DelG [i] = \text{DelH}[i] - T * \text{DelS}[i];279 end for ;
280 for i in 1 : Nr loop
281 Ka[i] = \exp(-\text{DelG} [i] / (8.314 * T));282 end for ;
283 for i in 1 : Nr loop
284 N[i] = 0;285 D[i] = 0;286 K[i] = Ka[i] / (P / 10 \degree 5) \degree sum ( Coef_cr [:, i]);
287 end for ;
288 elseif Rmode = "Tempfunc" then
289 for i in 1:Nr loop
\mathrm{N}[\; \mathrm{i}\; ] \; = \mathrm{A}[\; \mathrm{i}\; , \; \; 1] \; + \mathrm{A}[\; \mathrm{i}\; , \; \; 2] \; * \; \mathrm{T} \; + \, \mathrm{A}[\; \mathrm{i}\; , \; \; 3] \; * \; \mathrm{T} \; \hat{\phantom{a}} \; \; 2 \; + \; \mathrm{A}[\; \mathrm{i}\; , \; \; 4] \; * \; \log \left( \mathrm{T} \right) ;291 D[i] = B[i, 1] + B[i, 2] * T + B[i, 3] * T ^ 2 + B[i, 4] * \log(T);
292 end for ;
293 K = \exp(N / D);
294 for i in 1 : Nc loop
295 a[i] = 0;296 b [i] = 0;297 c [ i ] = 0;
298 d[i] = 0;299 end for ;
300 for i in 1 : Nr loop
301 DelH25 [ i ] = 0;
302 DelS25 [i] = 0;
\text{DelG25}\left[\!\begin{array}{c} \text{i} \end{array}\!\right] \;=\; 0\,;304 Dela [ i ] = 0;
305 Delb [i] = 0;
```
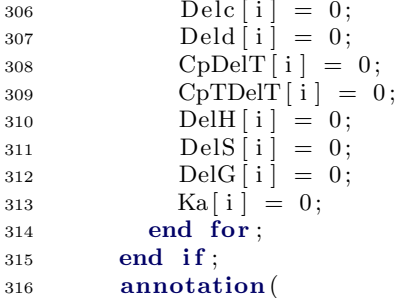

318

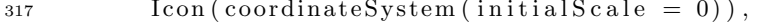

Documentation (info = "<html><head></head><br/>sody><div>The<br/> <br/> <br/> <br/> <br/> <br/> <br/> <br/> <br/> <br/> <br/> <br/> <br/> <br/> <br/> <br/> <br/> <br/> <br/> <br/> <br/><br/><t<br/>iv<br/>SThe <br/><br/> $\$ Equilibrium Reaction</b>&nbsp; defined is used in the equilibrium reactor for the following purposes: $\lt/div \lt div \lt u \lt l$ ;  $\lt$ check if the stoichiometry specified for the reaction is balanced  $\langle$ /li $\rangle$ li $>$ Calculate the heat of formation  $\langle$  /li $\rangle$ xli $>$ Calculate the heat of reaction </li></ul></div>div>s>></div>>>>>></div>In an equilibrium reaction model, following calculation parameters are defined:<div>>iv> >Number of Reactions  $(\langle b\rangle Nr\langle b\rangle)\langle/li\rangle\langle li\rangle$ Stoichiometric

Coefficient of Components in Reaction  $(\langle b\rangle \text{Coef}_{cr}\langle b\rangle)/\langle l\rangle \langle l\rangle)$ Mode of specifying Equilibrium Constant  $(\langle b\rangle\text{Rmode}\langle b\rangle)\langle l\text{ i}\rangle$ Equilibrium Constant (<b>Kg</b>) (<!--StartFragment--- $\times$ span style =\"font-size: 12px;\">If Equilibrium Constant mode is ConstantK</  $\text{span}>\\{}<|1\rangle\langle 1|$   $\text{min}$  and  $\text{sum}$  function coefficients ( $\text{<}$ b $\text{>}$ A $\text{<}$ /b $\text{>}$  and  $\text{<}$ b  $\Rightarrow B$  /b  $\Rightarrow$  )  $\&$ nbsp; ( < span style = \" font - size: 12px; \" > If Equilibrium Constant mode is Tempfunc</span>)</li></ol>div>div style=\" font-size: 12px; orphans: 2; widows: 2;  $\frac{2}{3}$   $\frac{1}{2}$   $\frac{1}{2}$   $\frac{1}{2}$   $\frac{1}{2}$   $\frac{1}{2}$   $\frac{1}{2}$   $\frac{1}{2}$   $\frac{1}{2}$   $\frac{1}{2}$   $\frac{1}{2}$   $\frac{1}{2}$   $\frac{1}{2}$   $\frac{1}{2}$   $\frac{1}{2}$   $\frac{1}{2}$   $\frac{1}{2}$   $\frac{1}{2}$  auto; widows: auto;  $\rangle$  > All the above variables are of type <i> parameter Real </i>except Mode of specifying Equilibrium Constant  $(<\!\!b\!\!>R\mathrm{mode}\!\!><\!\!/\mathrm{b}\!\!>)\text{ which}\!\&\!\!\text{n}\mathrm{b}\mathrm{sp};<\!\!/\mathrm{span}\!\times\!\mathrm{span}\text{ style}=\!\! \backslash\!\text{"orphans: auto};$ 

widows: auto;  $\rangle$  is of type expansions; style =  $\gamma$  orphans: auto;<br>widows: auto;  $\gamma$  is of type expansions; style =  $\gamma$  orphans: auto;<br>widows: auto;  $\gamma$  > parameter String <  $/$  i > style =  $\gamma$  orphans: auto;<br>widow  $following: -StartFragment- $-\times div$  style= $\iota$  font-size$ : 12px; orphans: 2; widows: 2;\"><ol><l>><l>>>>>ConstantK</b>>>>>>: If the

equilibrium constant is defined directly </li > \li > b>Tempfunc</b  $\ge$ : If the equilibrium constant is to be calculated from given function of temperature</li></ol></div><!---EndFragment-------<div  $style=\n\sqrt{n}$  font-size: 12px; orphans: 2; widows: 2; > <br/>br></div>div  $style=\n\sqrt{n}$  font-size: 12px; orphans: 2; widows: 2;  $\n\sqrt{n}$  > During simulation, their values can specified directly under <b> Reactions </b>tab<br/>sb>&nbsp;</b>by double clicking on the reactor model instance. $\langle \text{div}\rangle \langle \text{div}\rangle \langle \text{div}\rangle \langle \text{div}\rangle \langle \text{div}\rangle$  style=\"font-size: 12px; orphans: 2; widows: 2;\"><br/>>br></div><div style=\"font-size: 12px;<br>orphans: 2; widows: 2;\"><br/>>br></div>xdiv>br></div></div></div></body></html>"  $))$  ;

end Equilibrium Reaction; 319

end EqReactor; 320